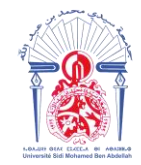

جامعة سيدي محمد بن عبد الله 4° ΘΥΡΙΒΥΘΗ ΤΟ VOISO 3/20 +2ΠΟΛΘΟ-Université Sidi Mohamed Ben Abdellah

**Année Universitaire : 2018-2019**

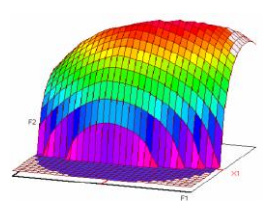

## **Master Sciences et Techniques CAC Agiq Chimiométrie et Analyse Chimique : Application à la gestion de la qualité**

MEMOIRE DE FIN D'ETUDES Pour l'Obtention du Diplôme de Master Sciences et **Techniques** 

# La maitrise statistique du procédé de remplissage des bouteilles des boissons gazeuses

**Présenté par:**

**ER-RAJY Mohammed**

**Encadré par:**

 **-Mr. FAHMI EL Khammar CBGN Fès -Pr. LHASSANI Abdelhadi FST Fès**

**Soutenu Le 17 Juin 2019 devant le jury composé de:**

 **-Pr. LHASSANI Abdelhadi FST Fès -Pr. Hicham CHTIOUI FST Fès -Pr. E.H. EL GHADRAOUI FST Fès**

**Stage effectué à : La Compagnie des Boissons Gazeuses du Nord Fès**

Faculté des Sciences et Techniques - Fès B.P. 2202 – Route d'Imouzzer – FES  $212(0)$  35 60 29 53 Fax: 212 (0) 35 60 82 14

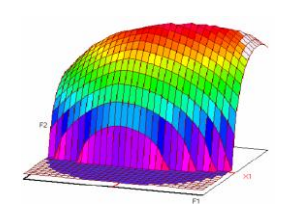

#### **Master ST CAC Ageq**

#### **Mémoire de fin d'études pour l'obtention du Diplôme de Master Sciences et Techniques**

**Nom et prénom:** ER-RAJY Mohammed

**Année Universitaire :** 2018/2019

**Titre:** La maitrise statistique du procédé de remplissage des bouteilles des boissons gazeuses

### **Résumé**

Le remplissage des bouteilles des boissons gazeuses en verre au sein de la CBGN est une étape critique dans la production des boissons gazeuse pour cela il faut toujours suivi.

Ce suivi basé sur une étude statistique par l'intermédiaire des cartes de contrôles, réaliser un calcul de la capabilité, aussi la comparaison des moyennes de déférent marque de chaque bouteille de même capacité.

Une étude au niveau de la soutireuse en utilisant les cartes de contrôles ce révélé que le remplissage des bouteilles des boissons gazeuses en verres représente des anomalies qui ont un impact sur le niveau de remplissage.

Pour la suite nous avons procédé à des actions correctives pour redresser cette situation. Des suivis de capabilité de processus de remplissage ont été réalisés après avoir effectué des actions correctives dont l'objectif est de vérifier leur efficacité qui est approuvée par des valeurs de capabilité qui sont nettement supérieur à 1,33.

**Mots clés: Carte de contrôle ; Capabilité ; Analyse de variance.**

# *Dédicace*

Je dédié ce modeste travail

## **A mes parents**

Qui m'ont donné beaucoup de soutien et d'encouragement, symbolisant pour moi le sacrifice et la source d'où nait la lumière qui éclaire ma vie, et pour qui aucune dédicace n'exprimera la profondeur de mon amour.

# **A mes frères**

Pour leur véritable et s'insère amour, je leur souhaite, une vie pleine de succès avec beaucoup de bonheur.

# **A mes formateurs**

Qui m'ont dirigé vers le chemin de succès par leur compréhension et leur conseil, veuillez trouver dans ce travail, l'expression de mes profondes reconnaissances et mon grand estime.

# **A tous mes amis et collègues**

Pour les moments forts et agréables passés ensembles, à tous ce qui m'aiment et me souhaitent le bonheur et à tous ceux qui ont contribué de près ou de loin à la réalisation de ce travail et à l'élaboration de ce rapport.

## **Remerciements**

Je tiens à remercier Monsieur EL KHAOUTI Mohamed directeur de la CBGN pour le stage effectué au sein de la société, j'en profite pour adresser mes remerciement à le responsable du laboratoire et mon encadrant Mr. FAHMI El Khammar pour tout le savoir et savoir-faire inculqués et qui ont été nécessaire pour le bon déroulement de mon projet de fin d'étude ainsi que tout le personnel du laboratoire, toute l'équipe de production pour l'accueil et la convivialité qui a régné tout au long de ce stage. Sur cette même lancée mes remerciements vont à l'endroit de mon encadrant Mr le professeur LHASSANI Abdelhadi pour sa disponibilité et tout l'intérêt porté à mon rapport.

Professeur EL HADRAMI El Mustapha**,** que je tiens à remercier pour m'avoir accueilli dans son master, je suis très reconnaissant pour la confiance qu'il m'avait accordée, sa gentillesse, sa disponibilité, et ses encouragements m'ont été indispensables.

Mes remerciements également aux membres de jury le professeur CHTIOUI Hicham (FST-Fès) et le professeur El GHADRAOUI El Houssine (FST-Fès). D'avoir accepté de juger ce travail.

Il est évident que je ne peux oublier de remercier ma famille, notamment mes parents, mes frères, qui ont toujours répondu «présent» et ont été d'un grand secours moral en toutes situation.

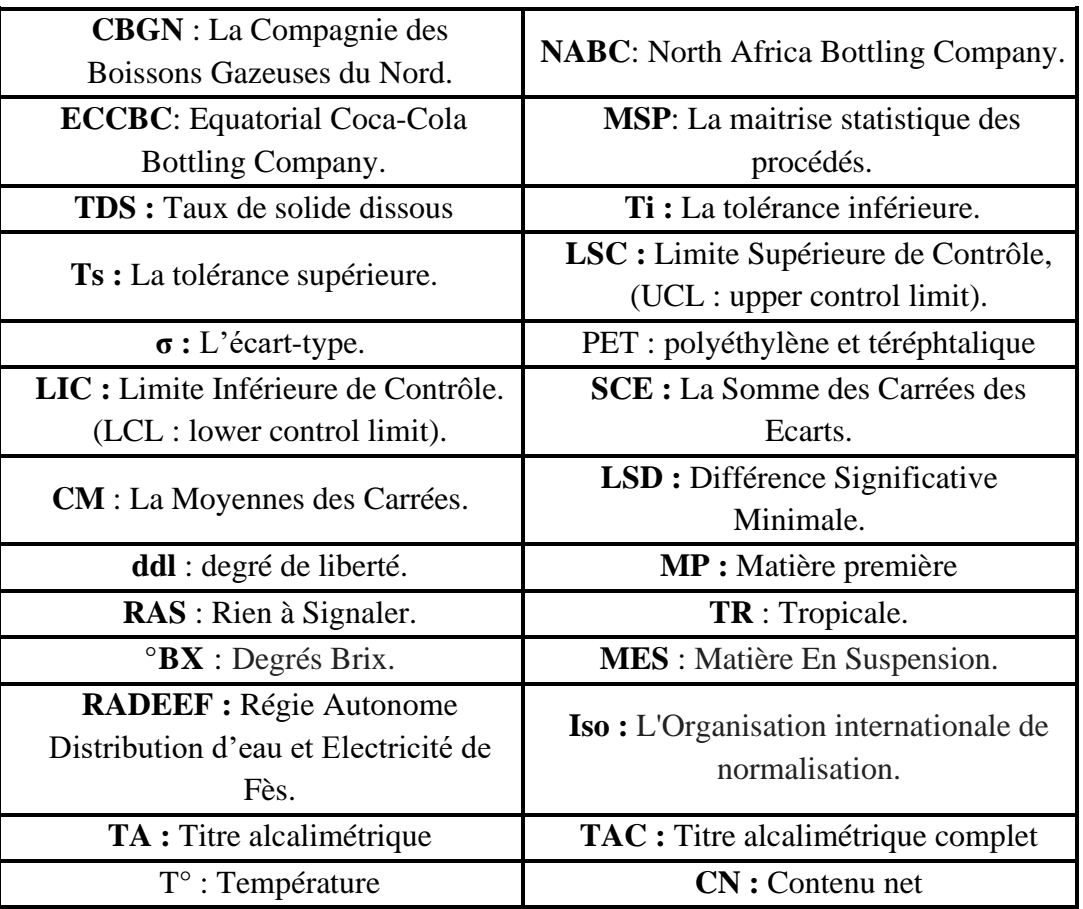

## **Liste d'abréviations**

## **Liste des figures page**

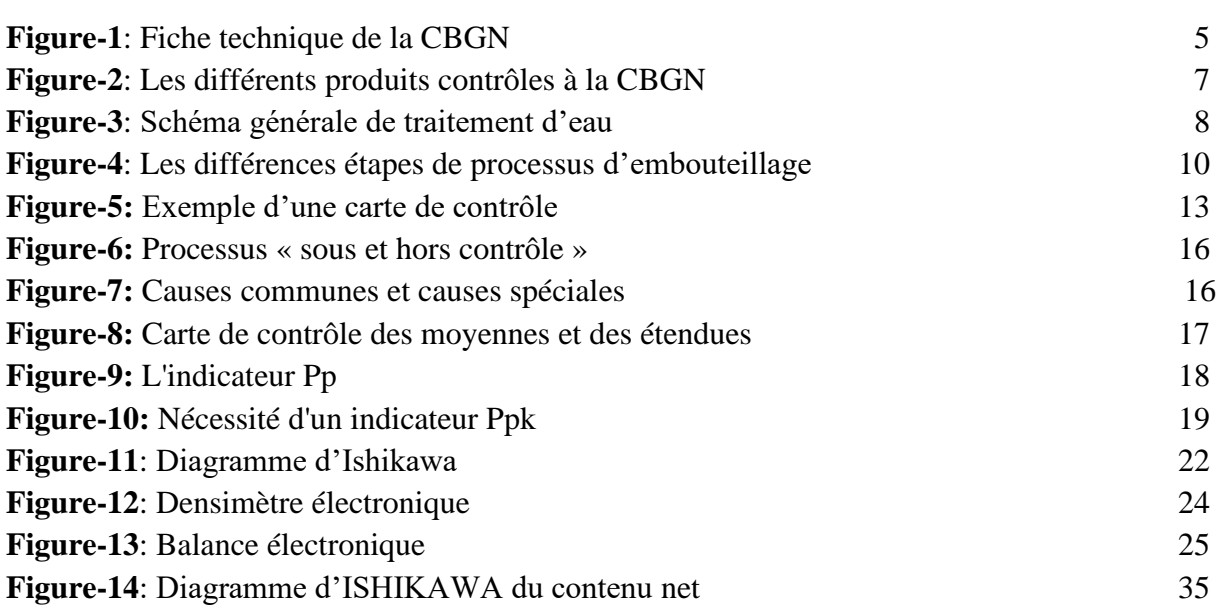

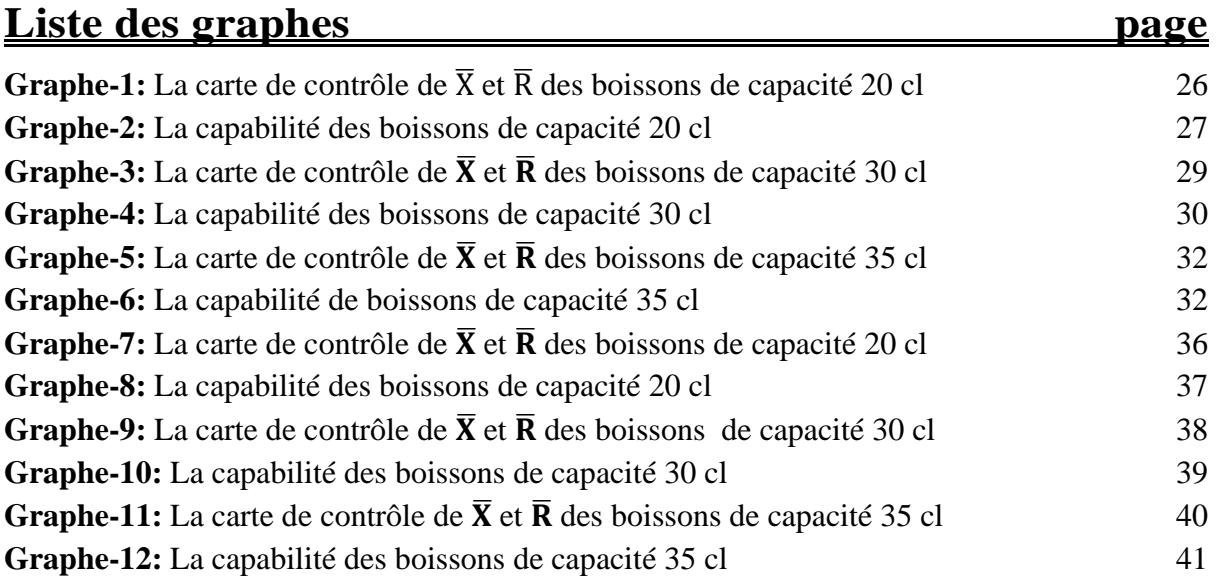

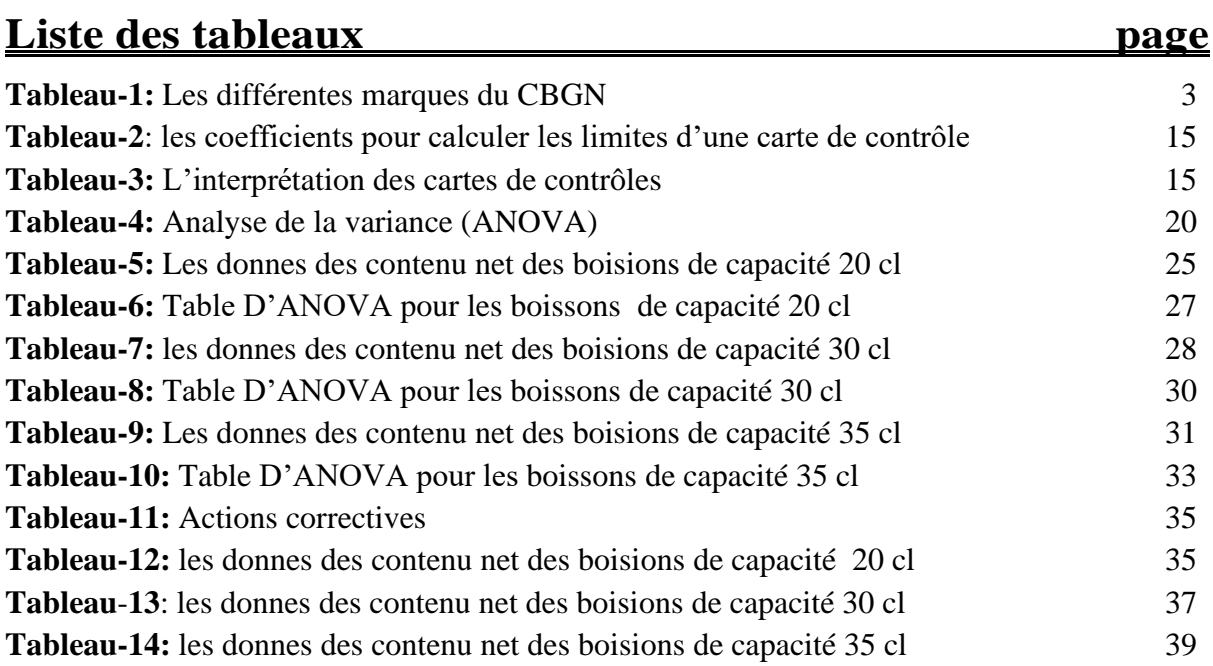

## **SOMMAIRE**

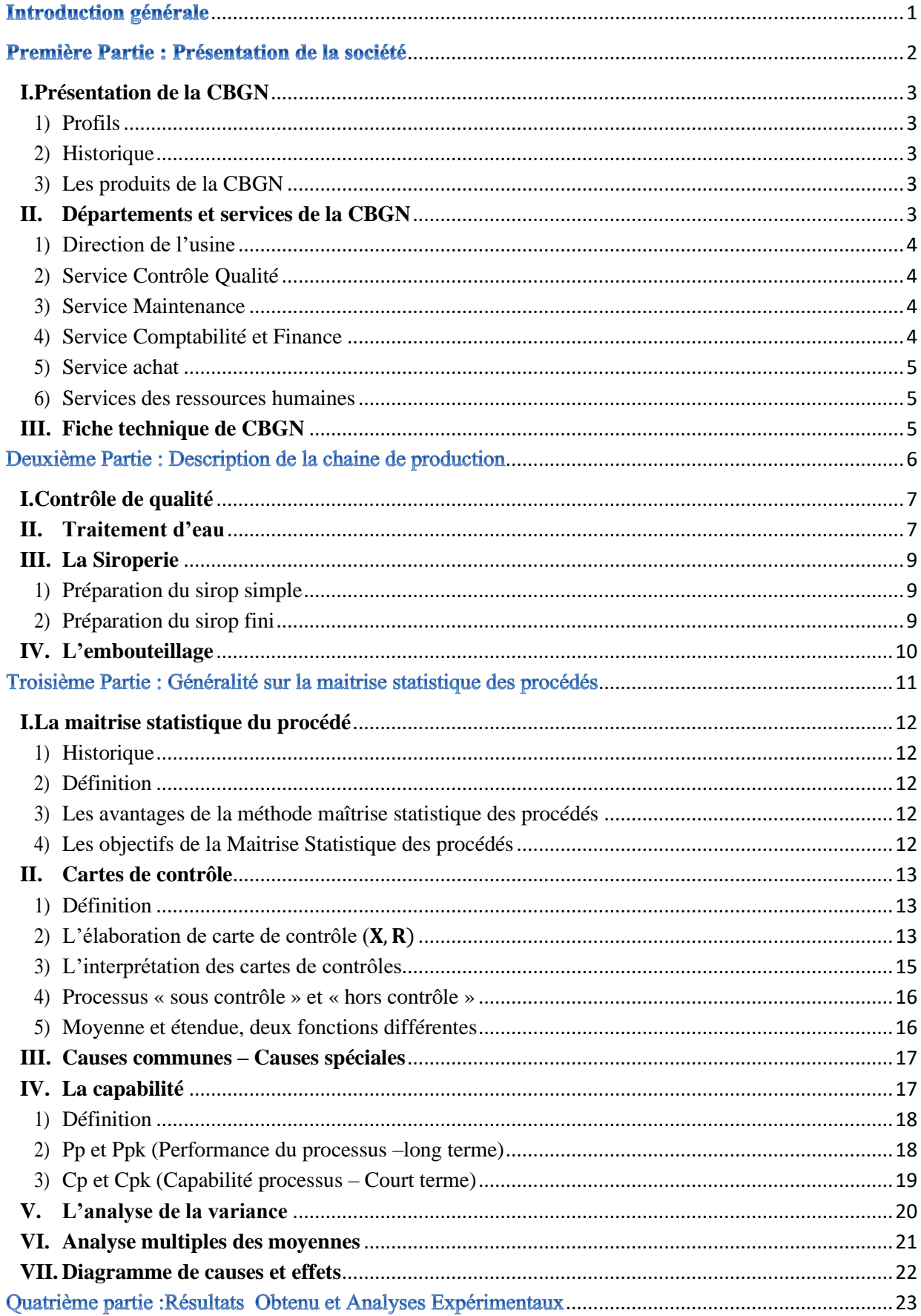

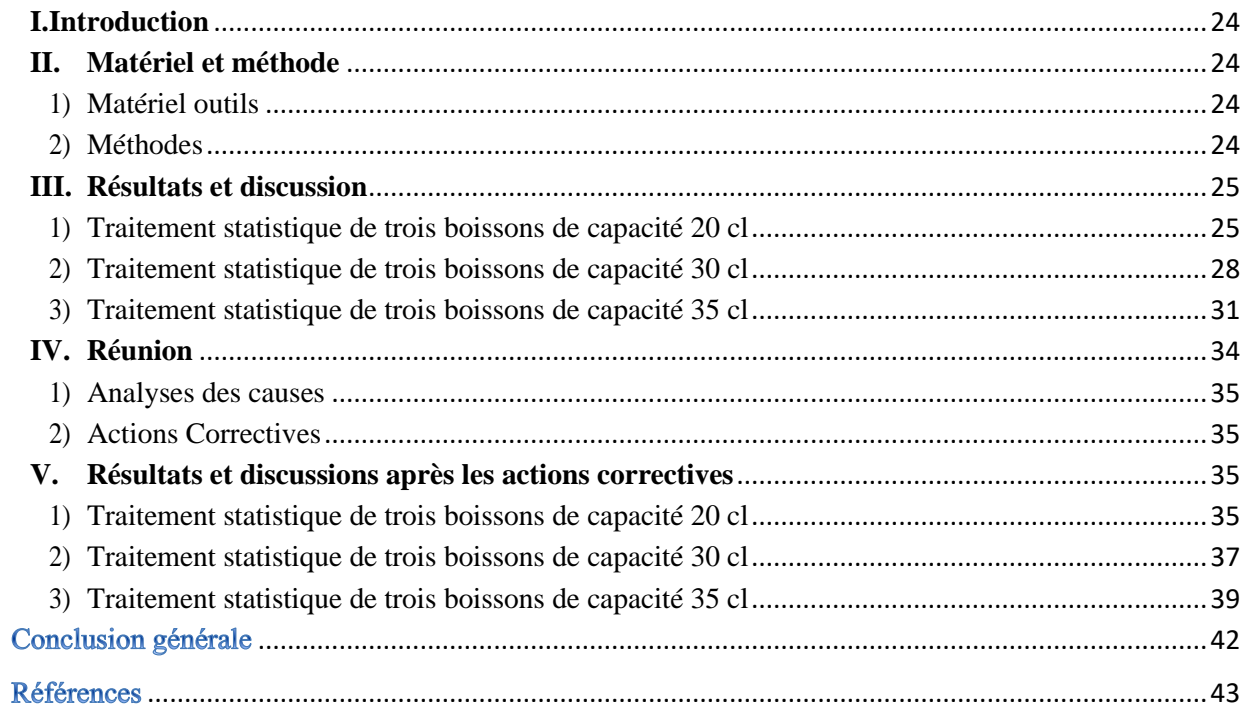

### **Introduction générale**

<span id="page-8-0"></span>Le stage est un symbole de rapprochement entre le monde de la formation universitaire académique et le monde de travail. C'est un élément concret qui assure, après des études théoriques, une aide significative à l'insertion et à l'intégration professionnelle et sociales à l'étudiant.

Face à une compétitivité accrue, les sociétés des boisons doivent s'assurer de la maitrise de leurs processus. Cette maitrise permet d'accroitre la robustesse de leurs procèdes et d'élever ainsi leur performance industrielle. La maitrise statistique des procédés ou MSP est un ensemble d'actions déterminées pour évaluer, régler et maintenir un processus capable de fournir des produits conformes aux spécifications.

La MSP permet de prendre les décisions pertinentes et adaptées à la situation étudiée, notamment face à des résultats non-conformes. Cette technique est fondée sur deux approches fondamentales :

- ➢ La connaissance approfondie d'un processus.
- ➢ Les calculs qui permettent le suivi par carte de contrôle et les mesures de capabilité.

Ce présent travail, effectué au sein de la société CBGN, a pour objectif l'amélioration de procédé de remplissage des boissons gazeuses dans des bouteilles en verre en se basant sur des études statistiques.

Par conséquent, le rapport sera scindé en quatre parties majeures :

- $\checkmark$  Partie 1 : une présentation générale de la CBGN et ses activités principales.
- $\checkmark$  Partie 2 : une description totale de la chaine de production des boissons gazeuses en verre.
- $\checkmark$  Partie 3 : généralités sur la MSP, ensuite les notions de base sur les cartes de contrôles et la capabilité.
- $\checkmark$  Partie 4 : une présentation des résultats de l'étude ainsi que les interprétations correspondantes.

# Première Partie:

# <span id="page-9-0"></span>Présentation de la société

### <span id="page-10-0"></span>**I. Présentation de la CBGN**

#### <span id="page-10-1"></span>**1) Profils**

En septembre 2004, le Groupe ECCBC (Equatorial Coca-Cola Bottling Company) a décidé la création de la société NABC (North Africa Bottling Company) dont la CBGN fait partie en plus de la SCBG et de la CBGS et SOBOMA.

**SCBG**: Société Centrale des Boissons Gazeuses (Casablanca, Sale, Agadir)

**CBGS**: Campanie des Boissons Gazeuses du Sud (Marrakech)

**SOBOMA**: Société des Boissons Mauritaniennes

**CBGN**: Campanie des Boissons Gazeuses du Nord (Fès)

#### <span id="page-10-2"></span>**2) Historique**

- ❖ Création de la CBGN en 1952 par deux groupes d'associés : la famille Benabdellah et le groupe Suisse France Hauss.
- ❖ La CBGN achète l'unité SIM en 1997.
- ❖ La même année la CBGS est acquise par The Coca-Cola Holding.
- ❖ ECCBC acquiert la CBGN en 2002.

L'unité de production de la CBGN situé au quartier industriel Sidi Brahim à Fès dispose de 1 ligne verre ainsi que 1 ligne PET ; les centres de distribution de la société sont au nombre de cinq établis à : Fès, Meknès, Sidi Slimane, Errachidia et Khénifra.

#### <span id="page-10-3"></span>**3) Les produits de la CBGN**

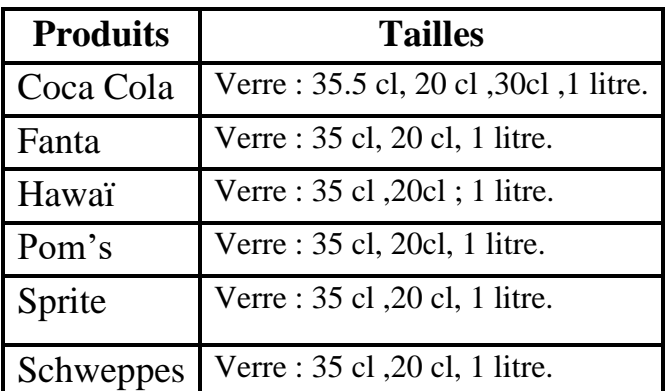

**Tableau-1 :** Les différentes marques du CBGN.

#### <span id="page-10-4"></span>**II. Départements et services de la CBGN**

La direction de La CBGN est composée de différents services qui assurent la coordination de toutes les activités de l'entreprise. Chaque Service a un rôle bien précis qu'on doit contrôler avec soin pour garantir un produit fini sain et propre, ces contrôles doivent répondre aux normes pour ne pas provoquer des problèmes par la suite :

#### <span id="page-11-0"></span>**1) Direction de l'usine**

Elle se trouve à la tête de l'organisation dans la mesure où elle s'occupe des missions suivantes :

- ✓ Déterminer les objectifs.
- ✓ Réaliser les meilleurs résultats et performances.
- $\checkmark$  Encourager l'esprit entrepris.
- $\checkmark$  Motiver l'ensemble du personnel.

#### <span id="page-11-1"></span>**2) Service Contrôle Qualité**

Dans un environnement économique marqué par le démantèlement des systèmes de protection traditionnel, la qualité des produits et des services est devenue pour les entreprises l'outil incontournable de coopérativité et de conquête des marchés.

Dans ce sens, la CBGN s'est engagée à instaurer la démarche qualité afin de :

- $\checkmark$  Satisfaire la clientèle en garantissant une bonne qualité de produits.
- $\checkmark$  Diminuer les coûts de non-qualité : pour accroître la compétitivité et établir des priorités pour les actions correctives.
- $\checkmark$  Développer et faire de l'environnement un avantage concurrentiel.

Au sein de l'entreprise existe un laboratoire spécial de contrôle contenant des appareils de mesure et de contrôle de qualité pour vérifier la conformité des produits au cours de la production et lors de la livraison à la distribution.

Dans le laboratoire on effectue plusieurs types de contrôles comme :

- Contrôles à la réception.
- Contrôle au cours de la production (physicochimiques et organoleptiques)
- Contrôle Bactériologique.
- Contrôles physicochimiques, organoleptique et microbiologique des eaux traitées.

#### <span id="page-11-2"></span>**3) Service Maintenance**

- ✓ Conserver en bon état tout le matériel de l'usine
- $\checkmark$  Appliquer les nouvelles technologies dans le domaine propre à l'usine

#### <span id="page-11-3"></span>**4) Service Comptabilité et Finance**

Sa fonction réside dans :

- $\checkmark$  La réalisation de l'équilibre financier de l'entreprise
- $\checkmark$  Enregistrement des opérations comptables de la société
- $\checkmark$  Le règlement des opérations effectuées en espèces

#### <span id="page-12-0"></span>**5) Service achat**

- Il s'occupe des tâches suivantes :
- $\checkmark$  Contrôles permanents des entrées/sorties magasins
- ✓ Gestion de l'état des stocks concernant aussi la MP

#### <span id="page-12-1"></span>**6) Services des ressources humaines**

Il occupe une grande importance au sein de l'organisation CBGN, il est chargé de toutes les fonctions administratives de l'ensemble du personnel de l'usine.

#### <span id="page-12-2"></span>**III. Fiche technique de CBGN**

### Sigle: CBGN Raison sociale : Compagnie des Boissons Gazeuses du Nord Forme juridique : Société Anonyme Activité : Embouteillage et distribution des Boissons Gazeuses non alcoolisées Secteur d'activité : Agroalimentaire Adresse : Quartier Industriel Sidi Brahim-Fès Téléphone: 05 35 96 50 00 Fax: 05 35 96 50 25 **Boite postale: 2284** Superficie : environ 1 hectare

**Figure-1**: Fiche technique de la CBGN

Deuxième Partie:

<span id="page-13-0"></span>Description de la chaine

de production

### **I. Contrôle de qualité**

<span id="page-14-0"></span>Le laboratoire de la CBGN dispose du matériel nécessaire pour vérifier la conformité des produits reçus, des produits finis et pendant le processus de la production de la boisson gazeuse afin d'assurer la protection du consommateur face aux risques que peuvent présenter certains produits industriels. Les analyses et contrôles qualité au laboratoire se déroulent pendant la production et la réception. Dans le laboratoire plusieurs types de contrôles sont effectués comme :

- $\checkmark$  Contrôle à la réception : matière première et matière d'emballage.
- $\checkmark$  Contrôle des produits finis.
- $\checkmark$  Analyses physico-chimiques des eaux traitées et adoucies.

Les différentes étapes de contrôle de qualité sont les suivantes :

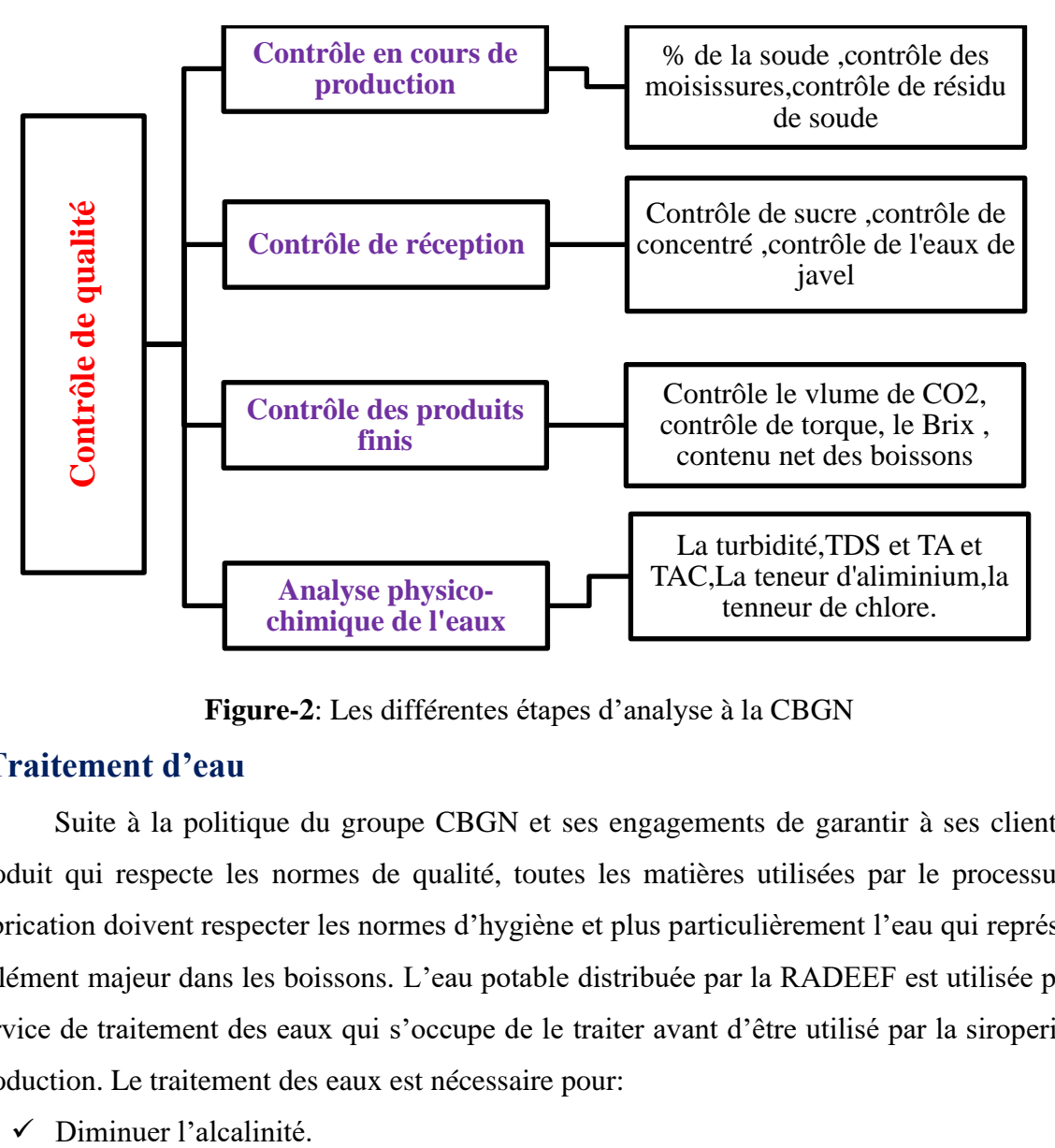

**Figure-2**: Les différentes étapes d'analyse à la CBGN

#### **II. Traitement d'eau**

<span id="page-14-1"></span>Suite à la politique du groupe CBGN et ses engagements de garantir à ses clients un produit qui respecte les normes de qualité, toutes les matières utilisées par le processus de fabrication doivent respecter les normes d'hygiène et plus particulièrement l'eau qui représente l'élément majeur dans les boissons. L'eau potable distribuée par la RADEEF est utilisée par le service de traitement des eaux qui s'occupe de le traiter avant d'être utilisé par la siroperie, la production. Le traitement des eaux est nécessaire pour:

- $\checkmark$  Éliminer les impuretés susceptibles d'affecter le goût ou l'aspect du produit.
- ✓ Éliminer les matières en suspension pouvant être présentes dans l'eau de ville.

Les différentes étapes du traitement des eaux sont les suivantes :

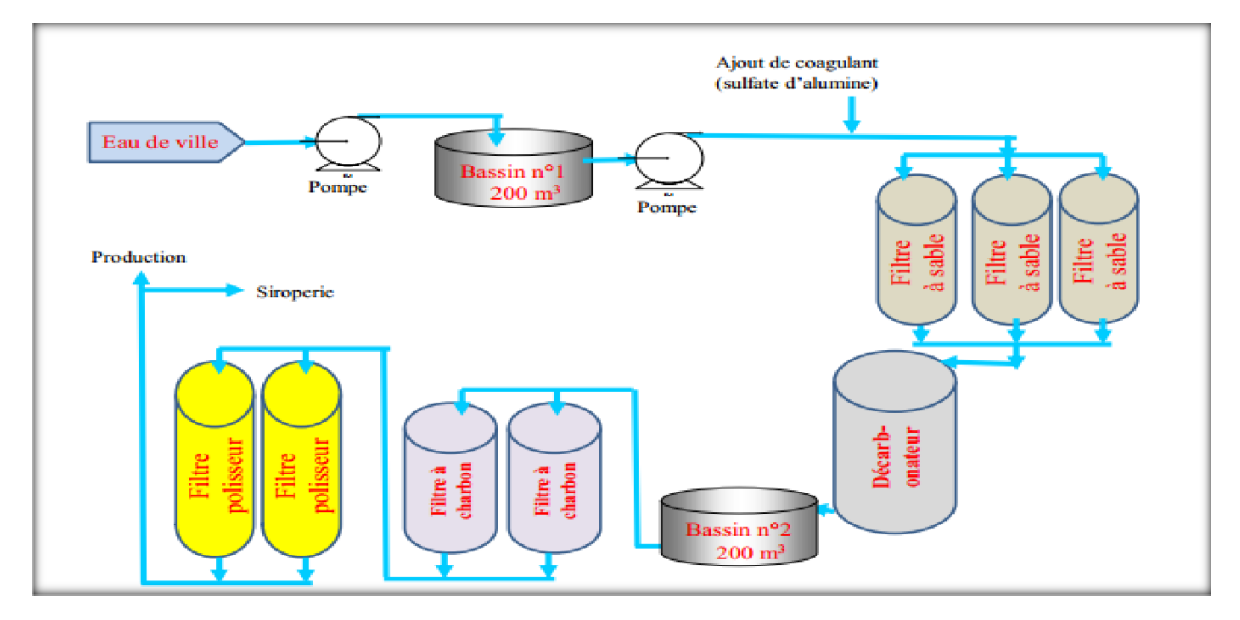

**Figure-3** : Schéma générale de traitement d'eau

#### *Chloration de l'eau*

Est un moyen simple et efficace pour désinfecter l'eau en vue de la rendre potable. Elle consiste à introduire des produits chlorés (pastilles de chlore, eau de javel,….) dans l'eau pour tuer les micro-organismes qu'elle contient.

#### *Coagulation et floculation*

Cette étape est destiné à provoquer l'agglomération des particules en suspension en agrégats floconneux facilement décantables par l'injection d'un coagulant : sulfate d'aluminium  $Al<sub>2</sub>(SO<sub>4</sub>)<sub>3</sub>$ .

#### *Filtration sur filtre à sable*

Cette étape suit celle de l'injection du coagulant afin d'éliminer les MES.

#### *Décarbonatation*

Grâce à une résine échangeuse d'ions (RCOOH), les bicarbonates de calcium et de magnésium contenus dans l'eau échangent leurs cations par de l'hydrogène avec formation de CO2. C'est ainsi qu'on réduit le taux d'alcalinité de l'eau.

#### *Stockage*

L'eau issue du décarbonateur est stockée dans un deuxième bassin où une injection de l'eau de javel pour la désinfection.

#### *Filtration sur charbon actif*

Sert à éliminer le chlore et les substances sapides et odorantes susceptibles qui donnent un goût anormal au produit par adsorption sur charbon actif.

#### *Filtration sur filtres polisseurs*

Consiste à éliminer les particules du charbon susceptibles d'échapper du filtre à charbon.

#### *Adoucissement de l'eau*

L'adoucisseur possède une résine de type R-Na échangeuse d'ions qui permet de diminuer la dureté de l'eau par échange des ions  $Mg^{2+}$ et Ca<sup>2+</sup> contre Na<sup>+</sup> pour éviter la formation du calcaire CaCO3.

#### **III. La Siroperie**

<span id="page-16-0"></span>La siroperie constitue la deuxième phase dans le cycle du procédé de fabrication. Ce processus est réalisé en deux étapes:

- ➢ Préparation du sirop simple.
- ➢ Préparation du sirop fini.

#### **1) Préparation du sirop simple**

<span id="page-16-1"></span>Un mélange de l'eau traitée et de sucre tamisé est soumis à une température 80°C pendant 40min en circuit fermé pour favoriser la dissolution complète du sucre, on obtient le sirop simple. Ce dernier est pasteurisé à une température de 85°C.

Ensuite, le sirop est clarifié par ajout de quantités bien définies du charbon actif en poudre pour éliminées les impuretés et les mauvaises odeurs. Ces particules de charbon et les MES sont ensuite éliminés par filtration. Le sirop est par la suite refroidi à 20°C avant d'être stocké.

#### **2) Préparation du sirop fini**

<span id="page-16-2"></span>Le sirop fini est un mélange du sirop simple avec le concentré (Extraits de base) qui est placé dans des fûts en inox. Le concentré est versé dans une cuve où il subit une agitation avant de le mélanger avec le sirop simple préalablement stocké dans une cuve spéciale (cuve de sirop simple). On transporte le sirop simple et les extraits de base à l'aide de pompes vers une cuve où le mélange s'effectue. Cette cuve est appelée : Cuve de sirop fini. On maintient l'agitation pendant 30 minutes puis on arrête l'agitateur pendant 10 min pour la désaération du sirop fini.

- ❖ Mixage : Le mixage constitue la dernière phase de production de la boisson. Cette étape consiste à mélanger le sirop fini avec l'eau traitée refroidie par l'eau glycolée et du gaz carbonique dans des proportions bien définies.
- ❖ Animation **:** Pour obtenir un sirop conforme aux normes prédéfinies d'hygiène et de qualité, une opération de sanitation et de nettoyage s'impose pour détruire toutes les bactéries pathogènes des surfaces en contact avec le sirop. Le nettoyage des cuves de sirop fini est effectué chaque fois qu'il y a changement de produit ou épuisement du sirop.

#### **IV. L'embouteillage**

<span id="page-17-0"></span>La CBGN dispose d'une ligne de production consacrée à la production des boissons pour les bouteilles en verre et aussi d'une ligne de productions de boissons pour la PET.

Il n'y a pas de différence entre le processus même si les bouteilles sont de tailles différentes. On peut schématiser tout le processus d'embouteillage en verre comme suit :

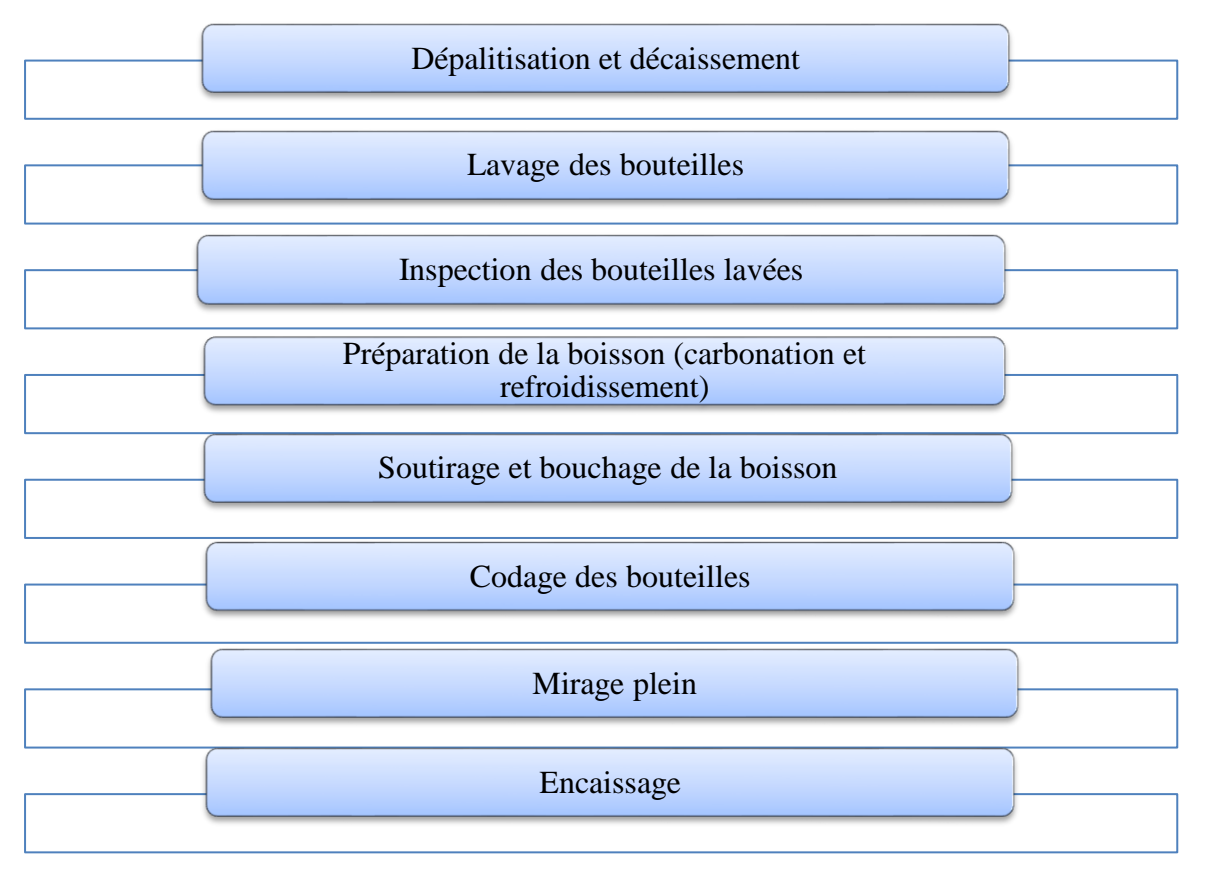

**Figure-4:** Les différentes étapes de processus d'embouteillage

# <span id="page-18-0"></span>Troisième Partie : Généralité

# sur la maitrise statistique

des procédés

#### <span id="page-19-0"></span>**I. La maitrise statistique du procédé**

#### <span id="page-19-1"></span>**1) Historique**

Shewhart a présenté en 1929 dans l'industrie militaire, ouvrant ainsi la voie à une nouvelle discipline qu'est la MSP. Ensuite dans les années 70 on voit apparaître les calculs de capabilité dans l'industrie automobile Américaine. Et c'est seulement dans les années 80 que cette discipline s'est imposée en Europe.

#### <span id="page-19-2"></span>**2) Définition**

La maitrise statistique du procédé **,** c'est l'ensemble d'actions pour évaluer, régler et maintenir le processus de production en état de fabriquer des produits conformes aux spécifications et avec des caractéristiques stables dans le temps. [2]

Il existe deux concepts essentiels composant la MSP :

- **Suivi et pilotage des procédés par cartes de contrôle :**
	- ❖ Echantillonnage.
	- ❖ Pilotage des procédés par cartes de contrôle.
	- ❖ Interprétation des cartes de contrôle.
- **Etude de capabilité :**
	- ❖ Capabilité machine.
	- ❖ Capabilité procédé.

#### <span id="page-19-3"></span>**3) Les avantages de la méthode maîtrise statistique des procédés**

L'utilisation de cette méthode Maitrise Statistique des procédés permet :

- $\checkmark$  Anticiper les problèmes.
- ✓ Réagir rapidement en cas d'apparition d'anomalies avant que celles-ci n'empirent.
- $\checkmark$  Éviter le sous ou le sur contrôle, uniquement réagir quand il le faut.
- $\checkmark$  Améliorer la production et la productivité :
	- ➢ Par la constance des caractéristiques de produit et par la diminution des coûts

#### <span id="page-19-4"></span>**4) Les objectifs de la Maitrise Statistique des procédés**

"Maîtriser les variations aux différentes étapes du procédé, c'est garantir une qualité constante

#### du produit final"

Actuellement, cette méthode (MSP) est utilisée dans de nombreux pays par diverses industries de production. Elle est devenue un outil de compétitivité sans équivalent et qui vise à :

- $\checkmark$  Garantir une même qualité du produit.
- $\checkmark$  Assurer la stabilité dans le temps.
- $\checkmark$  Satisfaire au mieux les exigences du client.

### <span id="page-20-0"></span>**II. Cartes de contrôle**

#### <span id="page-20-1"></span>**1) Définition**

La carte de contrôle est l'un des outils de base utilisé pour la maitrise statistique des procédés. C'est une représentation graphique qui est une suite d'image de production.

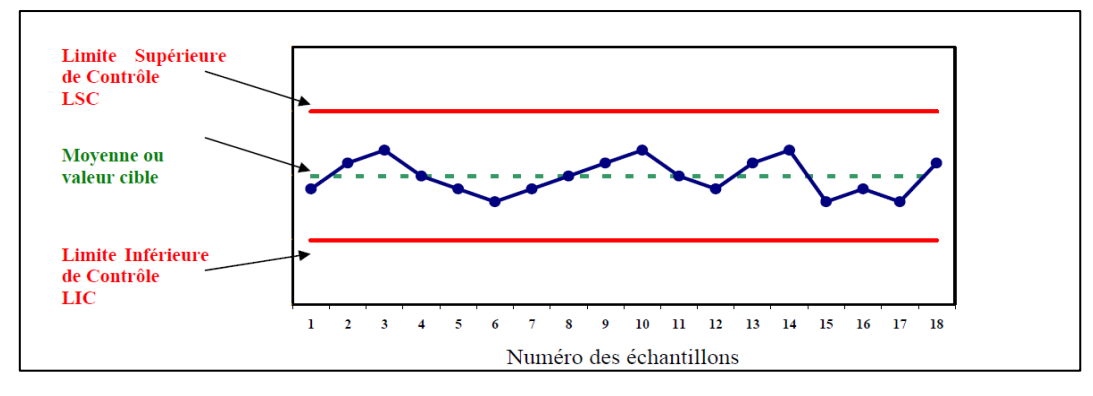

**Figure-5** : Exemple d'une carte de contrôle

La carte de contrôle des individus permet de représenter des observations individuelles. La ligne centrale est une estimation de la moyenne du procédé. Les limites de contrôle qui sont tracées à une distance de 3 écarts types au-dessus et en dessous de la ligne centrale, indiquent la variation attendue dans les valeurs individuelles des échantillons. Les points hors limites des contrôles indiquent les observations hors contrôle. Les cartes de contrôle permettent : [6]

- ✓ Visualiser la variabilité du procédé.
- ✓ Affirmer que le procédé est ou n'est pas sous contrôle.
- $\checkmark$  Distinguer les causes.

Il existe deux grands types de cartes de contrôles :

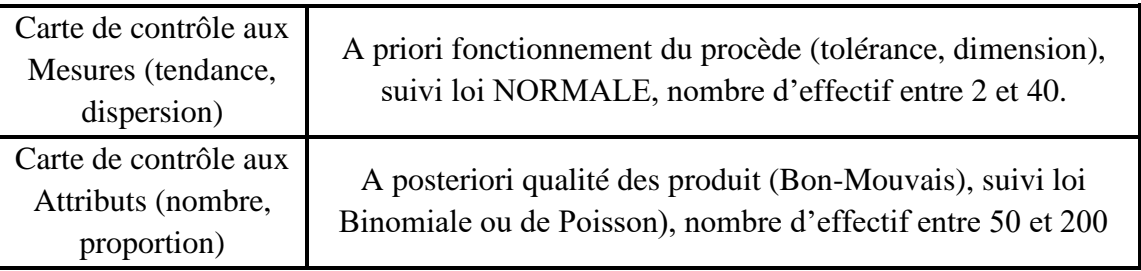

#### <span id="page-20-2"></span>**2) L'élaboration de carte de contrôle**  $(\overline{X}, R)$

On adapte le point de vue probabiliste des variables aléatoires. Pour 5 échantillons prélevés on note $\overline{X}_1, \overline{X}_2, \overline{X}_3, \overline{X}_4, \overline{X}_5$ . Les 5 variables aléatoires qui associe chaque échantillons. Les étapes à suivre pour l'élaboration des cartes  $\overline{X}$  et  $\overline{R}$  sont les suivantes:

#### *a) Prélèvements des échantillons*

Le nombre de l'échantillon à prélever: 5 d'échantillon.

Fréquence de contrôle **:** La fréquence de contrôle chaque heurs.

#### *b) Calcul des moyennes et des étendues*

Suite à l'enregistrement des données, on doit calculer pour chaque échantillon la moyenne  $\bar{X}$ et l'étendue R. on a:

$$
\overline{X} = \frac{X1 + X2 + \dots + XN}{N}
$$

Avec :

n : Le nombre de chaque sous-groupe (échantillon).

 $X1 + X2 + \cdots + XN$ : Valeurs observées du sous-groupe.

$$
R = X_{max} - X_{min}
$$

 $X<sub>max</sub>:$  valeur maximale du sous-groupe

 $X_{\text{min}}$ : valeur minimale du sous-groupe

#### *c) Représentation graphique des moyennes et des étendues*

On indique en ordonnée (l'axe vertical) les moyennes des échantillons et en abscisse (l'axe horizontale) l'identification de l'échantillon (numéro, heure de l'échantillon,…). On relie les points entre eux. On effectue le même en reportant les étendues (en ordonnée) sur la carte R et en abscisse l'identification de l'échantillon, relier les points entre eux.

#### *d) Calcul des limites provisoires de contrôle*

Calculer la moyenne globale  $\overline{X}$  de l'ensemble des données enregistrées ainsi que l'étendue moyenne  $\bar{R}$  pour k sous-groupe, on a :

$$
\overline{\overline{X}} = \frac{\overline{X}_1 + \overline{X}_2 + \dots + \overline{X}_K}{K}
$$

$$
\overline{\overline{R}} = \frac{\overline{R}_1 + \overline{R}_2 + \dots + \overline{R}_K}{K}
$$

 $\overline{X}_1 + \overline{X}_2 + \cdots + \overline{X}_K$ : Représente les moyennes respectives des k sous-groupes.

 $\overline{R}_1 + \overline{R}_2 + \cdots + \overline{R}_K$ : Représente les étendues des k sous-groupes.

Calculer les limites provisoires de contrôle supérieure et inférieure de carte  $\overline{X}$  et de carte  $\overline{R}$ .

**LSCx** =  $\overline{X}$  +  $A_2\overline{R}$  (Limite supérieure de contrôle)

**LSCx** =  $\overline{X} - A_2 \overline{R}$  (Limite inférieure de contrôle)

Le coefficient **A<sup>2</sup>** est obtenu de la table ci-après.

 $LS\bar{C}\mathbf{r} = \mathbf{D}_4\bar{\mathbf{R}}$  (Limite supérieure de contrôle)

 $LS\bar{C}r = D_3\bar{R}$  (Limite inferieur de contrôle)

Les coefficients **D4**, **D<sup>3</sup>** sont obtenues d'après la table ci-dessous.

Tous les coefficients dépendent de la taille d'échantillon n**.**

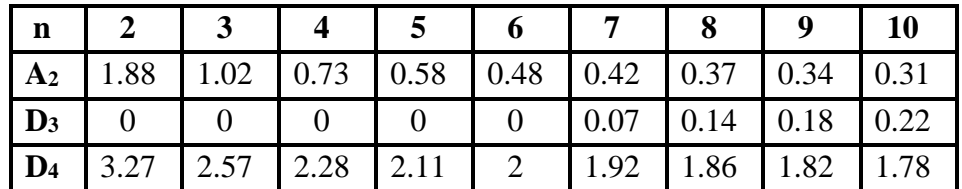

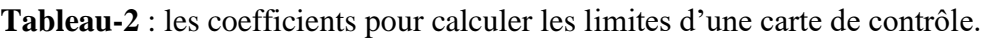

#### <span id="page-22-0"></span>**3) L'interprétation des cartes de contrôles**

Les limites de contrôle qui sont tracées à une distance de 3 écarts types au-dessus et en dessous de la ligne centrale, indiquent la variation attendue dans les valeurs individuelles des échantillons. Les points hors limites des contrôles indiquent les observations qui ont échoué à au moins un test des causes spéciales et sont hors contrôle. Le tableau suivant représente les interprétations des cartes de contrôles aux niveaux des moyennes et des étendues. [7]

**Tableau-3** : L'interprétation des cartes de contrôles.

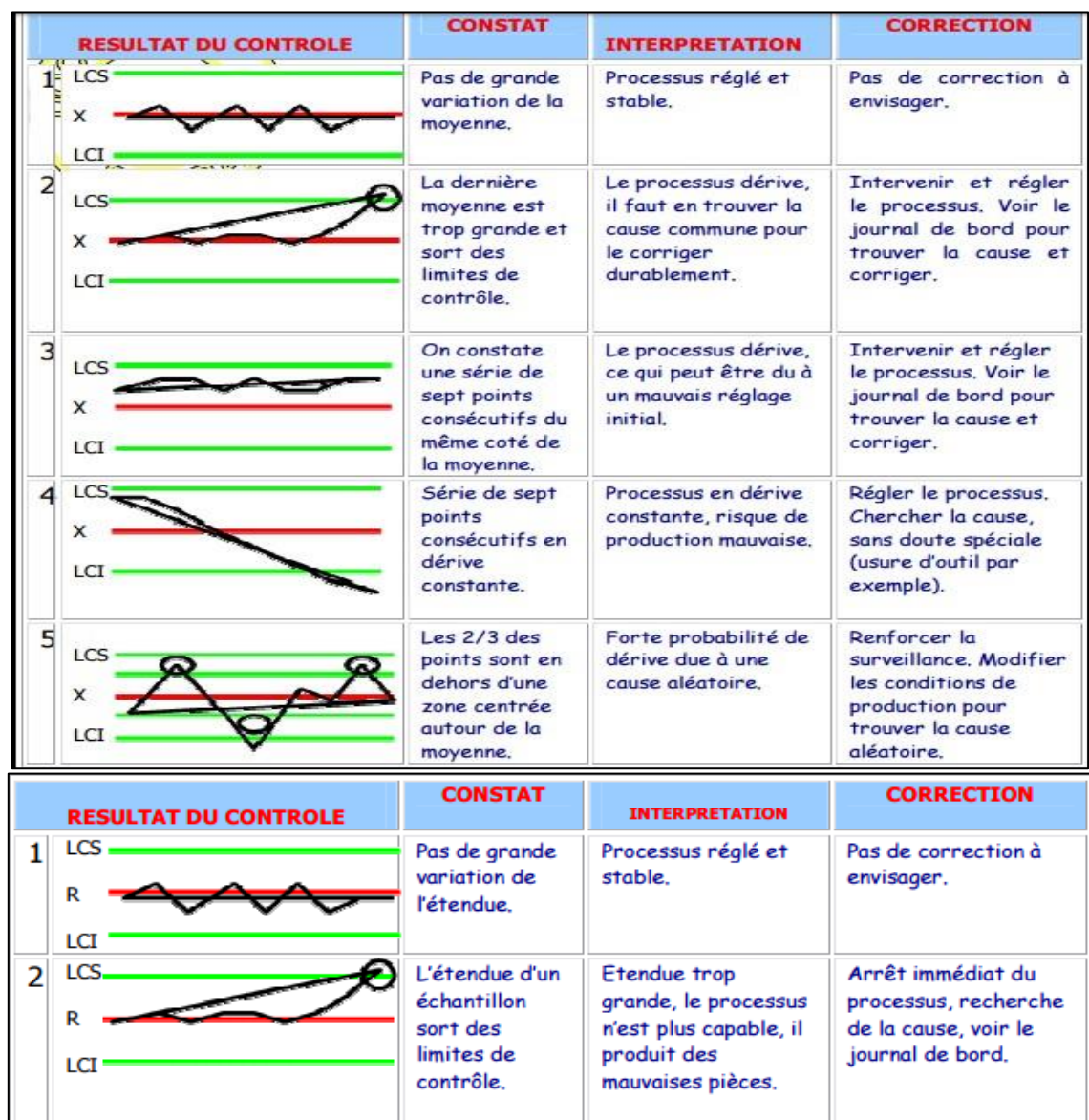

#### <span id="page-23-0"></span>**4) Processus « sous contrôle » et « hors contrôle »**

Un processus « sous contrôle » est un processus dans lequel seules subsistent les causes communes. La répartition de la production suit alors une courbe en cloche et elle est centrée sur la cible. Un processus « hors contrôle » est soumis à la présence de causes spéciales.

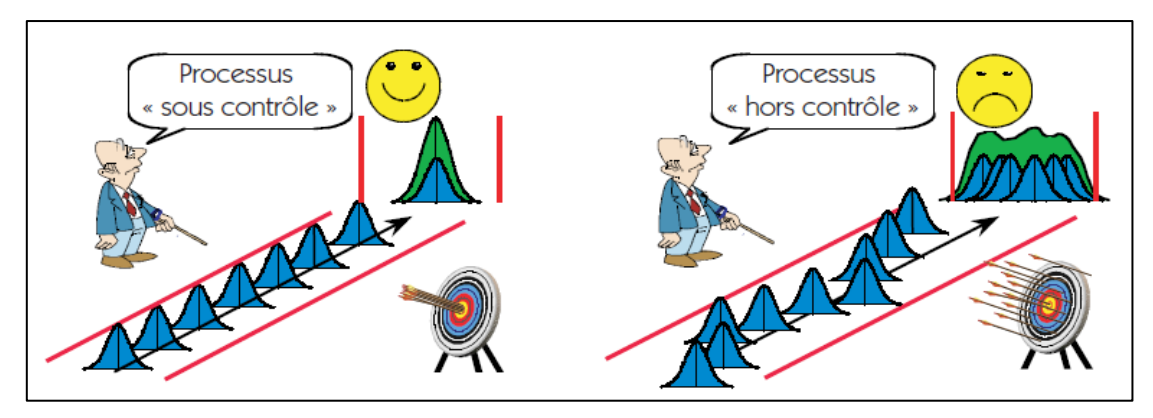

**Figure-6:** Processus « sous et hors contrôle »

#### <span id="page-23-1"></span>**5) Moyenne et étendue, deux fonctions différentes**

Sur la carte de contrôle on ne note pas seulement la moyenne, mais également l'étendue. Les deux graphiques ont une fonction très différente car ils ne détectent pas le même type de causes spéciales.

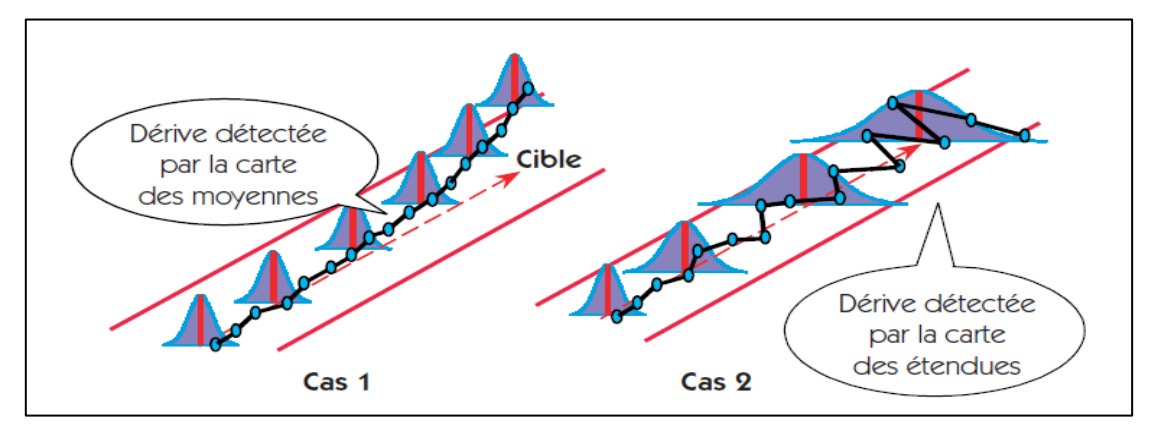

**Figure-7:** Carte de contrôle des moyennes et des étendues

La figure 8 illustre les deux fonctions :

Dans le cas 1: On note une dérive de la position du processus, il faut détecter cette dérive pour ne pas fabriquer des pièces mauvaises. La carte des moyennes détectera les dérives de position du processus.

Dans le cas 2 : Le processus reste centré sur la cible, mais la dispersion se dégrade. Il faut également détecter ce type de dérives car il conduit également à une production de mauvaise qualité. C'est l'objectif de la carte de contrôle des étendues.

#### <span id="page-24-0"></span>**III. Causes communes – Causes spéciales**

On sait que dans une production, deux produits ne sont jamais parfaitement identiques. Les dimensions précises d'un produit usiné sur une machine-outil dépendent de nombreux facteurs. Il s'ensuit une dispersion sur la cote que l'on peut séparer en deux catégories :

- $\checkmark$  les dispersions dues aux causes communes.
- $\checkmark$  les dispersions dues aux causes spéciales.

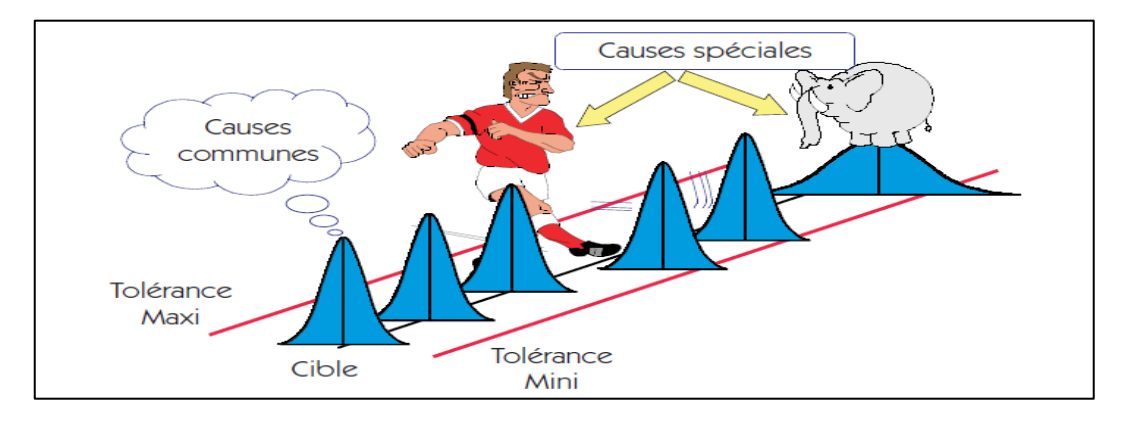

**Figure-8:** Causes communes et causes spéciales

#### **1) Les causes communes**

Ce sont les nombreuses sources de variation attribuables au hasard qui sont toujours présentes à des degrés divers dans différents processus. Le but de la MSP sera de ne laisser subsister que les dispersions dues aux causes communes. On parlera alors de processus « sous contrôle ». [3]

**Exemples de causes communes** : Variation normale de la matière première, variabilité de la mesure, fluctuations normales de température, pression, etc.

#### **2) Les causes spéciales**

Ce sont les causes de dispersion identifiables, souvent irrégulières et instables, et par conséquent difficiles à prévoir. L'apparition d'une cause spéciale nécessite une intervention sur le processus. Contrairement aux causes communes, les causes spéciales sont en général peu nombreuses. [3]

**Exemple de causes spéciales :** Erreur humaine, lot de mauvais matériaux, pièce d'équipement défectueuse, testeurs mesurant de façon très différente.

#### <span id="page-24-1"></span>**IV. La capabilité**

Le concept de capabilité est certainement la notion la mieux répandue dans les ateliers de production.

En effet lorsqu'on analyse la plupart des conversations techniques sur un domaine de production, on s'aperçoit que ces discussions reviennent souvent à des problèmes de capabilité. Les problèmes sont généralement ramenés à la question suivante : ce moyen de production est-il oui ou non adapté aux exigences du produit qu'il est censé fabriquer ? [3]

#### <span id="page-25-0"></span>**1) Définition**

La capabilité se mesure par le rapport entre la performance demandée et la performance réelle d'un processus. Une capabilité s'exprime par un chiffre**.** Elle permet de mesurer l'aptitude d'un processus à réaliser une caractéristique dans l'intervalle de tolérance fixé par le cahier des charges.

Nous dissocierons deux types d'indicateurs de capabilité :

- $\checkmark$  Les indicateurs longs termes qui traduisent la réalité des produits livrés. On parlera alors de performance du processus.
- $\checkmark$  Les indicateurs courts termes qui traduisent la dispersion sur un temps très court. On parlera alors de capabilité du processus.

#### <span id="page-25-1"></span>**2) Pp et Ppk (Performance du processus –long terme)**

La dispersion long terme (processus), est observée sur le processus pendant un temps suffisamment long pour que les 5M (Machine, Méthode, Matière, Main d'œuvre, Milieu) aient une influence. Ce sont les causes assignables de variation.

#### *a) Performance intrinsèque du processus Pp*

Indicateurs long terme ; cet indicateur est calculé de la façon suivante :

$$
P_p = \frac{IT}{6\sigma}
$$

#### IT : Intervalle de Tolérance

Un processus sera dit capable si l'intervalle de tolérance est plus grand que la dispersion aléatoire du processus avec une petite marge, c'est-à-dire lorsque le Pp est supérieur à 1,33.

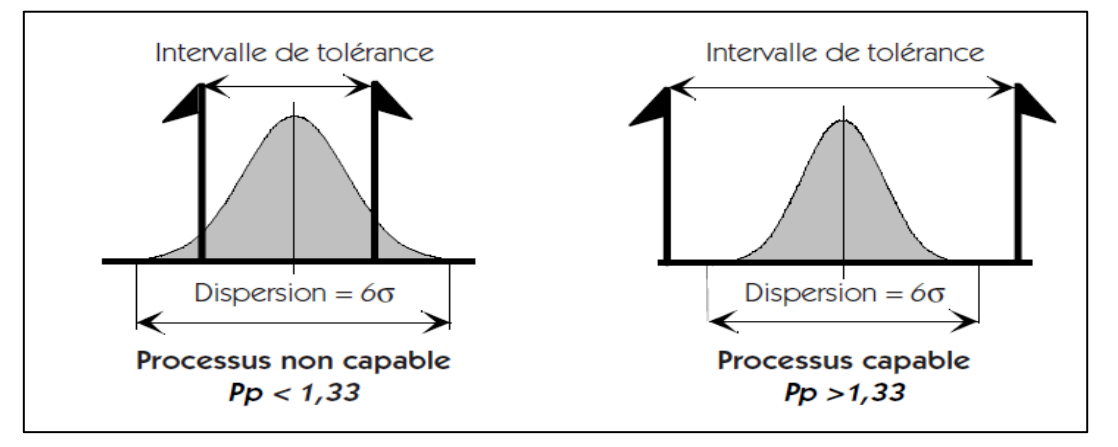

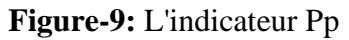

La figure 10 montre deux situations typiques. La première correspond à un processus non capable car la dispersion est plus importante que l'intervalle de tolérance.

Dans la seconde, la dispersion est faible au regard de l'intervalle de tolérance, le processus est donc capable.

#### *b) Indicateur de déréglage Ppk*

Nous venons de voir qu'une des conditions nécessaires pour qu'un processus soit capable est que l'indicateur *Pp* soit supérieur à *1,33*. Cette condition est-elle suffisante ?

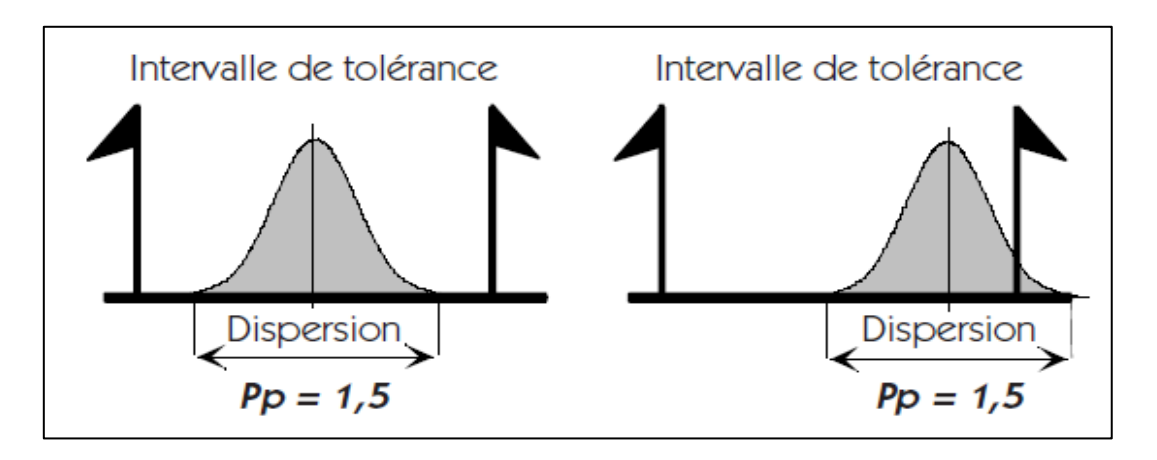

#### **Figure-10:** Nécessité d'un indicateur Ppk

Dans la figure11, les deux situations ont un Pp supérieur à 1,33, et pourtant, lorsque la production est décentrée, il existe des pièces hors tolérance. L'indicateur Pp est donc insuffisant et il faut mettre en place un autre indicateur Ppk, qui tiendra compte du déréglage du processus. Ainsi, le Pp donnera la performance intrinsèque du processus et le Ppk la performance réelle. Cet indicateur devra être aussi simple d'interprétation que le Pp, c'est-àdire que le processus sera capable si Ppk est supérieur à 1,33. Cet indicateur est calculé de la façon suivante :

$$
P_{pk} = \frac{Distance (Moyenne; Limite la plus proche)}{\frac{1}{2} * (dispersion long terme)}
$$

#### *c) Interprétation de Pp et Ppk*

Un processus est capable si son Ppk est supérieur à 1,33*.* Mais il ne faut pas pour autant négliger le Pp. En cas de réglage parfait, on vérifie aisément que Pp = Ppk. Plus le déréglage est important et plus la différence entre Pp et Ppk devient importante. L'objectif des opérateurs sera donc d'avoir un Ppk le plus proche possible du Pp.

#### <span id="page-26-0"></span>**3) Cp et Cpk (Capabilité processus – Court terme)**

Observée pendant un très court instant est liée uniquement à la machine et ses causes aléatoires de variation attribuables au hasard. La capabilité  $C_p$  courte terme permet de caractériser l'aptitude du processus à produire des pièces bonnes en ne prenant en compte que la variabilité intrinsèque du processus (la variabilité entre deux pièces consécutives).

La capabilité court terme est notée Cp et se calcule par :

$$
C_p = \frac{Ts - Ti}{6 * \sigma}
$$

Ts **:** la tolérance supérieure.

Ti **:** la tolérance inferieur.

**:** L'écart-type.

La capabilité C<sub>pk</sub>: C'est l'indicateur de déréglage. L'indice de capabilité C<sub>pk</sub> la valeur minimale obtenue de l'écart respectif entre la moyenne du procédé  $\bar{X}$  et chacune des limites  $T_i$ et T<sup>s</sup> des spécifications, cet écart étant divisé par 3σ :

$$
C_{pk} = min\left[\frac{Ts - \overline{X}}{3\sigma}; \frac{\overline{X} - Ti}{3\sigma}\right]
$$

#### **Décision :**

- ➢ Si 1≤Cp≤1,33, le procédé est d'une capabilité acceptable.
- ➢ Si 0 ˂Cp<1, le procédé est incapable de fournir la précision désirée.
- ➢ Si Cpk >1 *,33* alors le procédé est capable.

Une valeur Cpk =0 est une indication que la moyenne du procédé se situe à l'une ou l'autre des limites de la spécification. Une valeur négative de Cp est une indication que la moyenne du procédé est à l'extérieur des tolérances.

#### **NB.**

L'indice  $C_{pk}$  est toujours inférieur ou égale à l'indice  $C_p$ :  $C_{pk} \leq C_p$ .

#### <span id="page-27-0"></span>**V. L'analyse de la variance**

L'analyse de la variance permet d'étudier le comportement d'une variable quantitative par rapport à une ou plusieurs facteurs différents.

| Source de variations      | Ddl   | <b>SCE</b>                                                            | <b>CM</b>  | $\rm F_{obs}$ | $\rm F_{\rm crit}$ |
|---------------------------|-------|-----------------------------------------------------------------------|------------|---------------|--------------------|
| Entre les groupes         | $p-1$ | $\text{SCE}_{\text{fac}} = \sum_{i=1}^{n} (\hat{X} - \overline{X})^2$ | $CM_{fac}$ |               |                    |
| A l'intérieur des groupes | $n-p$ | $\text{SCE}_{\text{rési}} = \sum_{i=1}^{n} (\bar{X}_i - \hat{X})^2$   | $CM$ rési  | $CM_{fac}$    | Ftable             |
| Totale                    | $n-1$ | $\mathrm{SCE}_{\text{tot}} = \sum_{i=1}^{n} (\bar{X}_i - \bar{X})^2$  |            | $CM_{rési}$   |                    |

**Tableau-4** : Analyse de la variance (ANOVA).

#### **Avec :**

 $F_{table}$  (ddl1; ddl2;  $\alpha$ ; unilatérale) =  $F_{crit}$ , SCE Totale = SCE facteur + SCE résidus.

 $\overline{X}_i$  = la moyenne d'échantillon,  $\overline{X}$  = la moyenne globale des échantillons.

 $\hat{X}$  = la moyenne prédite, n: la taille totale de la population.

p: nombre de groupe, n<sub>i</sub>: la taille de chaque groupe.

CM<sub>fac</sub>=Carré moyenne factorielle (module) ; CM<sub>fac</sub>= $\sum_{i=1}^{n} \frac{(\hat{X} - \overline{X})^2}{n-1}$  $p-1$ n i=1

CM<sub>rési</sub>=Carré moyenne des Résidus ; CM<sub>rési</sub>= $\sum_{i=1}^{n} \frac{(\bar{X}_i - \hat{X})^2}{n - n - 1}$ n−p−1 n i=1

#### **Test de Fisher**

$$
F_{\rm obs} = \frac{CM_{\rm m}}{CM_{\rm r}}
$$

Soient les hypothèses suivantes:

H0: Les moyennes sont homogènes.

H1: Les moyennes ne sont pas homogènes.

Si  $F_{\text{crit}} > F_{\text{obs}}$ , H<sub>0</sub> est accepté, il n'existe pas une déférence entre les moyennes.

Si  $F_{\text{crit}} \leq F_{\text{obs}}$ , H<sub>1</sub> est accepté, il existe une déférence entre les moyennes.

#### <span id="page-28-0"></span>**VI. Analyse multiples des moyennes**

Si H<sub>0</sub> est fausse donc il existe i et j tel que :  $\overline{X}_i \neq \overline{X}_j$ 

- $\checkmark$  Pour résoudre ce problème nous allons utiliser la méthode LSD (méthode du minimum de déférence significative).
- $\checkmark$  Le test LSD permet la détection des groupes déférents par la comparaison des moyennes des groupes deux à deux :
- $\checkmark$  Pour chaque couple (i, j) on propose l'hypothèse suivante:

$$
H_0: \ \overline{X}_i = \overline{X}_j
$$

$$
H_1: \ \overline{X}_i \neq \overline{X}_j
$$

$$
LSD = t_{\frac{\alpha}{2}, n-p} * \overline{S}_{\overline{X}_j; \overline{X}_i}
$$

On compare cette valeur a  $|\overline{X}_1 = \overline{X}_1|$  pour tous couples (i ; j) ;  $\overline{X}_1 =$ la moyenne d'un échantillon i

$$
S^2{}_{\bar{x}_i;\bar{x}_j}=\left(\tfrac{1}{ni}+\tfrac{1}{nj}\right)*S^2{}_{r\acute{e}sidus};S^2{}_{r\acute{e}sidus}\textsf{=}CM_{\textrm{r\'esidus(ANOVA)}}
$$

#### **Décision :**

Si LSD  $\langle |\overline{X}_1| \rangle \leq |\overline{X}_2|$  C'est-à-dire il existe une différence significative entre  $\overline{X}_1$  et  $\overline{X}_1$ .

#### <span id="page-29-0"></span>**VII. Diagramme de causes et effets**

#### **1) Définitions**

Inventé par l'ingénieur japonais Kaoru Ishikawa (1915-1989), Le diagramme d'ISHIKAWA est une méthode de brainstorming qui sert à rechercher et à représenter les différentes causes d'un problème. Partant de l'effet identifié, le brainstorming est conduit autour de 5 catégories des causes qui commencent toutes par la lettre M : [4]

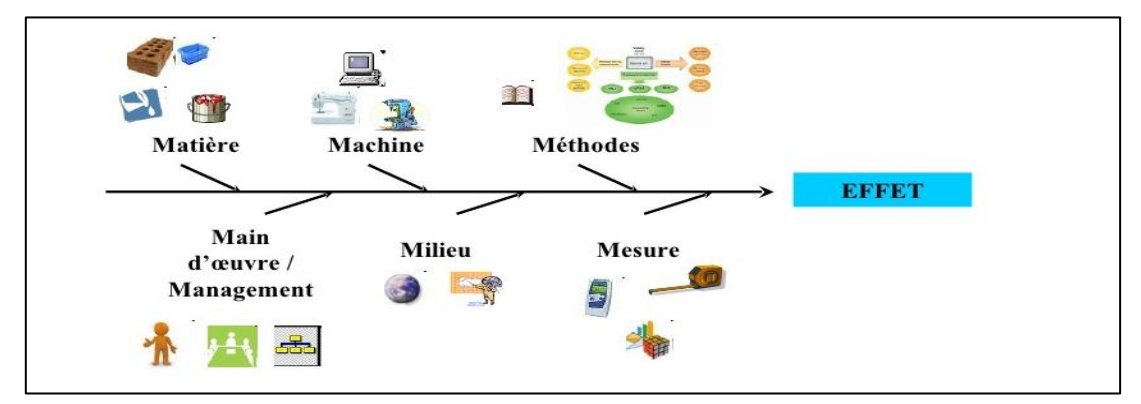

**Figure-11**: Diagramme d'Ishikawa

- ➢ Milieu: poste de travail, l'organisation physique
- ➢ Méthodes: les procédures, les flux d'information…
- ➢ Moyens/Matériels: les équipements, machines, outillages, pièces de rechange
- ➢ Main d'œuvre: les ressources humaines, les qualifications du personnel, la santé.
- ➢ Matière: les différents consommables utilisés, matières premières…

#### **2) La démarche**

La construction du diagramme d'Ishikawa est basée sur un travail de groupe. Il est élaboré en plusieurs étapes :

- **↓** Décrivez clairement le problème.
- **↓** Par un Brainstorming, déterminez les principales catégories de causes.
- Tracez le squelette du diagramme d'Ishikawa et y inscrivez les catégories.
- Pour chaque catégorie inscrivez les causes suggérées par les membres du groupe en posant à chaque fois la question : pourquoi cette cause produit-elle cet effet ?
- Classez, si c'est possible, les causes suggérées en des sous-catégories.
- $\overline{\phantom{a}}$  Déterminez les causes premières qu'il est possible d'éliminer.
- Agissez sur la ou les causes pour corriger le défaut en donnant des solutions et en mettant en place des actions correctives.

# <span id="page-30-0"></span>**Quatrième partie : Résultats**

# Obtenu et Analyses

**Expérimentaux** 

Ce travail est réalisé en vue d'évaluer les conditions du contenu net des bouteilles gazeuses au niveau des lignes de production.

Pour contribuer donc à la réussite de cette étude ; j'ai suivi pendant la période de mon stage au sein de la CBGN quelques paramètres physico-chimiques, le poids net, la tare, la densité, la pression du mixeur, la température du mixeur, la pression des pistons et la vitesse de soutirage qui influencent sur le contenu net.

#### <span id="page-31-0"></span>**I. Introduction**

Le remplissage des boissons gazeuses est une étape critique dans la chaîne de production parce qu'il faut avoir un volume de boisson bien défini suivant la taille de la bouteille, bien sûr avec les tolérances correspondantes. C'est pour cela qu'il est nécessaire de respecter les fréquences de contrôle pour faire des actions correctives et éviter toute sorte de non- conformité s'il y a lieu. Ce contrôle permet d'évaluer le fonctionnement de la soutireuse et le remplissage des bouteilles.

#### <span id="page-31-1"></span>**II. Matériel et méthode**

#### <span id="page-31-2"></span>**1) Matériel outils**

Nous avons utilisé : Logicielle Minitab (open source) pour traiter les donner et tracer les carte de contrôle et aussi les histogrammes de capabilité, Excel, densimètre électronique pour mesurer la densité de chaque boisson, balance électronique de précision pour mesure les poids des boissons pleine et vide.

#### <span id="page-31-3"></span>**2) Méthodes**

Pour déterminer le CN, on a procédé à la mesure de la masse de cinq bouteilles pleines (**mp**) et leur masse vide (**mv**), et on déduit le contenu net des bouteilles gazeuses (en volume) selon la formule suivante :

$$
CN=\frac{(m_p-m_v)}{\varphi}
$$

CN: Contenu net (cl).

 $m_p$ : La masse(g) de la bouteille pleine.

 $m_v$ : La masse (g) de la bouteille vide.

 $\varphi$ : La masse volumique des boissons (cl /g).

#### *a) Mesure de la densité*

En utilisant un densimètre électronique pour mesurée la densité de la boisson gazeuse.

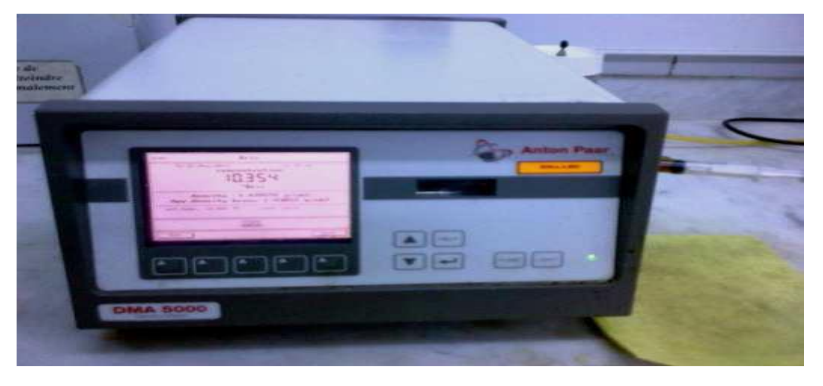

**Figure-12**: Densimètre électronique

#### **Mode opératoire :**

• On prélève une bouteille du produit fini fermé.

- On rince un bécher de 500 ml avec la boisson et on y verse suffisamment de boisson
- On décarbonate cette dernière pendant 3 min, en se servant du décarbonateur à air comprimé.
- On rince la cellule du densimètre électronique avec la boisson décarbonatée plusieurs fois.
- On remplit la seringue avec la boisson décarbonatée en évitant les bulles d'air.
- On injecte doucement et pas complètement, le contenue de la seringue dans la cellule de mesure et on attend finalement la stabilisation de la valeur et on la note.

#### *b) Mesure de poids*

On prélève 5 échantillons chaque fois et on mesure le poids de chaque bouteille pleine (Pp) et leur poids vides (Pv) par une balance électronique.

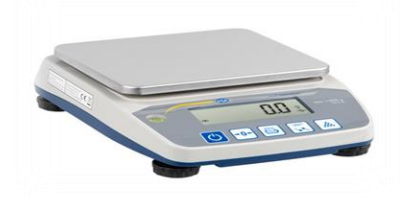

**Figure-13**: Balance électronique

#### <span id="page-32-0"></span>**III. Résultats et discussion**

#### <span id="page-32-1"></span>**1) Traitement statistique de trois boissons de capacité 20 cl**

#### *a) Les données :*

Le tableau si dessous regroupe toutes les donnes du contenu net des boissons de 20 cl.

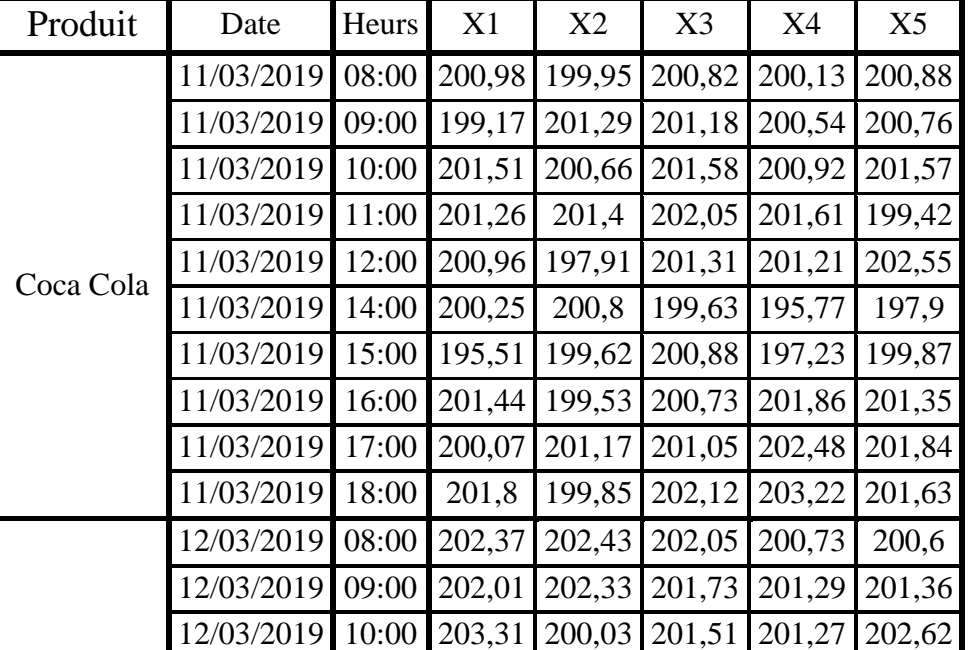

**Tableau-5**: les donnes des CN des boisions de capacité 20 cl.

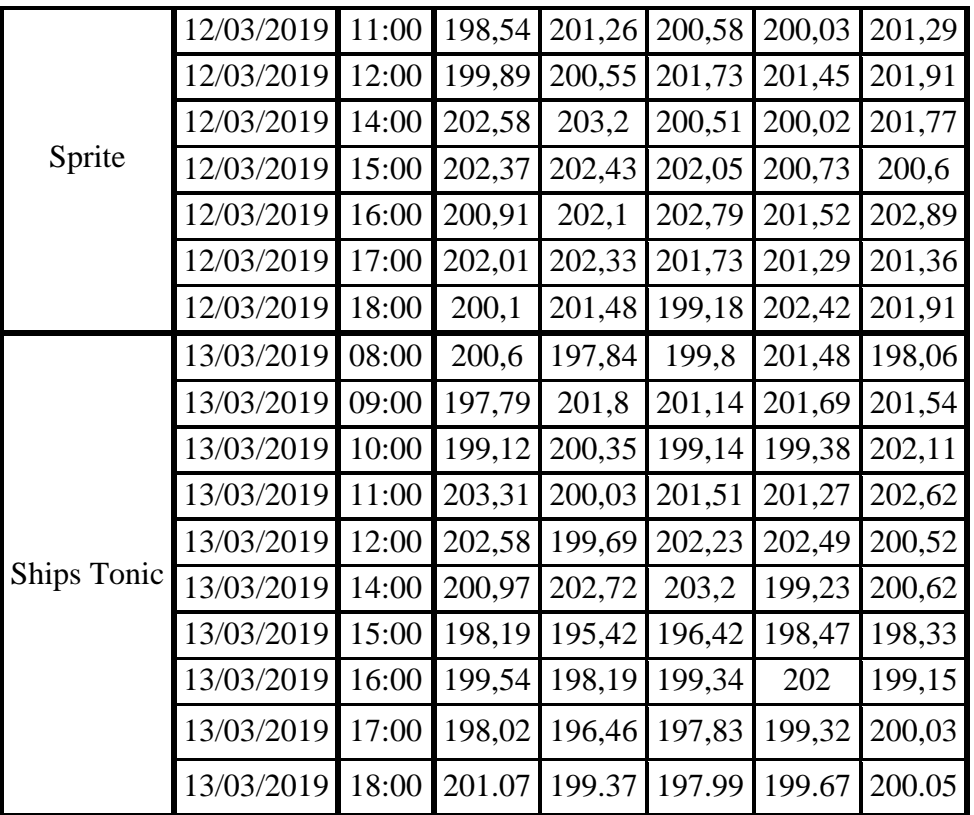

#### *b) Les cartes de contrôle X bar R bar*

Les résultats de suivi de contenu net permettent de tracer le graphe suivant :

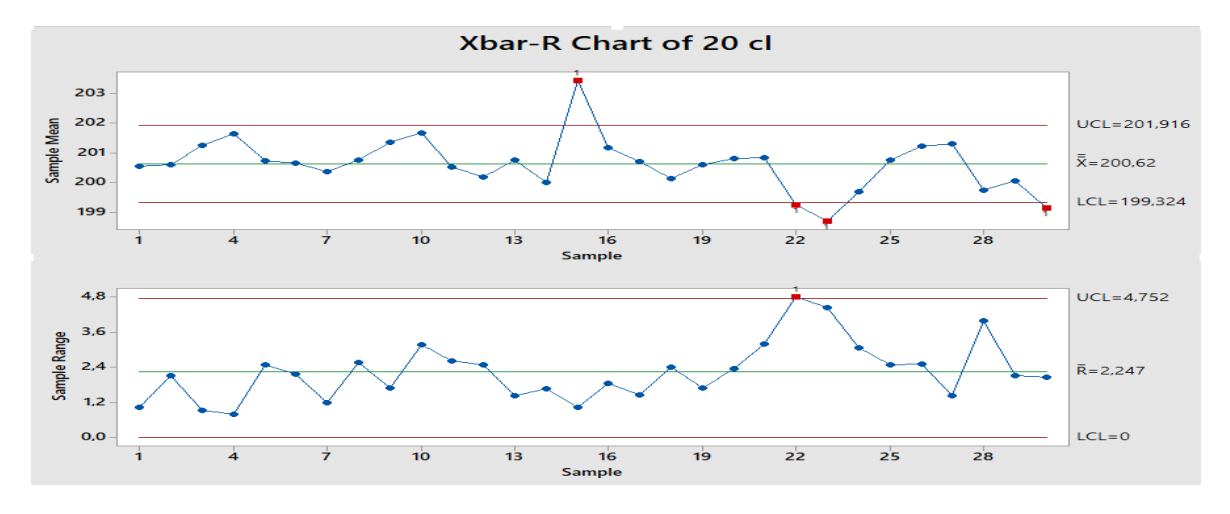

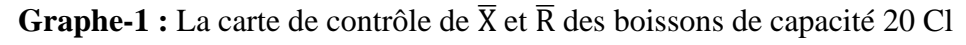

#### **Caractéristique Carte de la moyenne et de l'Etendus.**

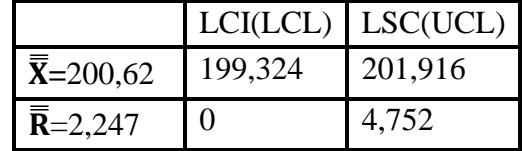

#### ❖**Interprétations des résultats :**

Au niveau de carte de contrôle $\overline{X}$ , on note la présence de quelques points en dehors des limites de contrôle. Donc ce procédé, n'est pas contrôlé statistiquement, d'où on a une

forte probabilité de dérivé due à une cause aléatoire. Pour cela il va falloir modifier les conditions de productions pour trouver la cause aléatoire. Au niveau de la carte de contrôle  $\overline{R}$  on a un point en dehors des limites de contrôle, donc ce procédé n'est pas capable de produire des produits conformes.

#### *c) Etude de capabilité*

Les résultats de suivi de contenu net permettent de tracer le graphe de capabilité suivant :

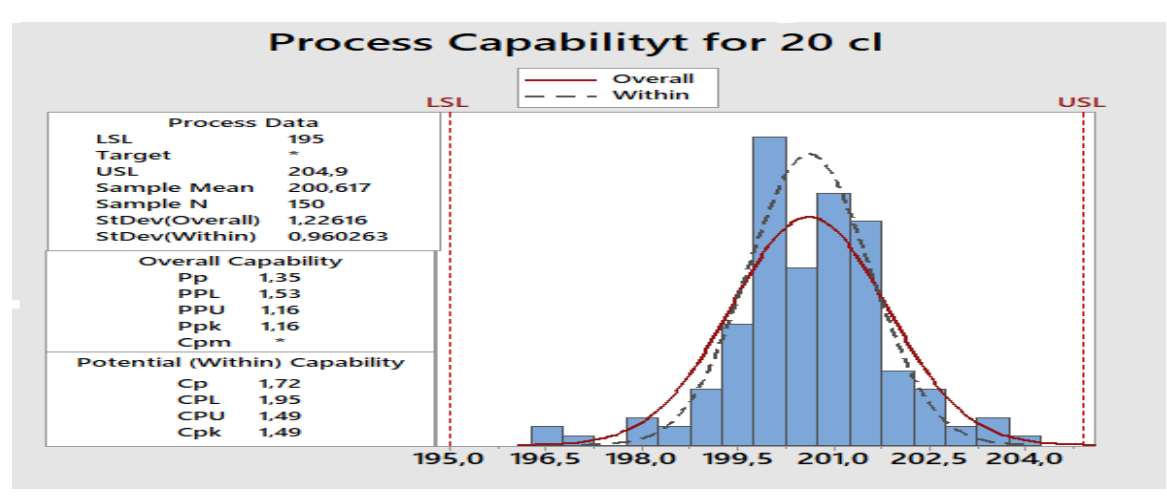

**Graphe-2 :** La capabilité des boissons de capacité 20 Cl

Apres une analyse visuelle d'histogrammes de la capabilité confirme que Cpk est égal 1,49 et  $Cp = 1,72 > 1.33$ . On peut dire que le processus est capable de produire des produits conformes à court terme. Pp=1,35 et Ppk=1,16 <1,33 donc la probabilité de réaliser des produits non conformes est possible à long terme.

#### *d) L'analyse de la variance.*

**Tableau-6**: Table D'ANOVA pour les boissons de capacité 20 Cl.

| Source de variations                                               | Ddl | I SCE         | CM     | $F_{obs}$ | $\rm F_{\rm crit}$ |
|--------------------------------------------------------------------|-----|---------------|--------|-----------|--------------------|
| Entre les groupes                                                  |     | 22,852        | 11,426 |           |                    |
| A l'intérieur des groupes   146   201,165   1,3684   8,349   3,058 |     |               |        |           |                    |
| Totale                                                             |     | 149   224,017 |        |           |                    |

#### **Test de Fisher**

❖ Soient les hypothèses suivantes:

H0: Les moyennes sont homogènes.

H1: Les moyennes ne sont pas homogènes.

Fobs=8,349 et Fcrit=3,058 donc F<sub>obs</sub> > F<sub>crit</sub>, alors l'hypothèse H<sub>1</sub> est acceptée, c'est-àdire qu'au moins un moyen est significativement différent des autres. Ce qui signifier qu'il existe un produit fini hors maitrise et qu'il peut être une cause assignable sur le procédé. C'est pour cela il faut identifier exactement la moyenne aberrantes afin de le corrigé**.**

#### *e) Comparaisons des trois moyennes.*

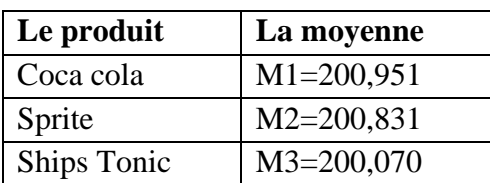

 $\overline{\text{ }4}$  Soit les hypothèses suivantes: H0: M1=M2, H1: M1≠M2 n1=50; n2=50;  $S^2$ <sub>résidus</sub>=1,3684; α=0,05.  $S^2$ <sub> $\bar{x}_1$ ; $\bar{x}_2$ =0,054736.</sub> LSD =  $t_{\frac{\alpha}{2},n-p} * \bar{S}_{x_i}; \bar{x}_2 = 1.974 * \sqrt{0.054736} = 0,4618.$ 

Et  $|\,\bar{X}_1 - \bar{X}_2|$ = $|200,951 - 200,831|$ = 0,12. On remarque que LSD > $|\,\overline{X}_1 - \overline{X}_2|$ Donc on accepte H0, c'est-à-dire il n'existe pas une différence entre M1 et M2.

 $\overline{\text{ }4}$  Soit les hypothèses suivantes: H0: M1=M3, H1: M1≠M3 On a: LSD = 0,4618 Et  $|\overline{X}_1 - \overline{X}_3| = |200,951 - 200,070| = 0,881$ On remarque que LSD< $|\overline{X}_1 - \overline{X}_3|$ 

Donc on accepte H1, c'est-à-dire il existe une différence significative entre M1 et M3

Soit les hypothèses suivantes: H0: M2=M3, H1: M2≠M3 On a: LSD = 0,4618. Et  $|\bar{X}_2 - \bar{X}_3| = |200,831 - 200,070| = 0,761$ On remarque que LSD< $|\overline{X}_2 - \overline{X}_3|$ 

Donc on accepte H1, c'est-à-dire il existe une différence significative entre M2 et M3.

✓ Après le test statistique on est arrivé à déterminer que M3 (Ships Tonic) est la moyenne aberrante et que le procédé n'arrive pas à être sous contrôle aux niveaux de ce dernier.

#### <span id="page-35-0"></span>**2) Traitement statistique de trois boissons de capacité 30 cl**

#### *a) Les données*

Le tableau si dessous regroupe toutes les donnes de contenu net des boissons de 30 cl.

| Produits  | Date                                         | Heur | X1    | X2     | X <sub>3</sub> | X4                   | X <sub>5</sub> |
|-----------|----------------------------------------------|------|-------|--------|----------------|----------------------|----------------|
| Coca Cola | 25/03/2019 08:00 302,27 301,24 300,42 294,93 |      |       |        |                |                      | 301,49         |
|           | 25/03/2019 09:00 301,68 302,54 301,06 296,53 |      |       |        |                |                      | 301,08         |
|           | 25/03/2019 10:00 301,66                      |      |       | 301,7  | 300,64         | 300,4                | 301,27         |
|           | 25/03/2019 11:00 296,69 301,82               |      |       |        | 301,49         | 301,11               | 301,3          |
|           | 25/03/2019 12:00 293,84                      |      |       | 300,69 | 297,87         | 302,25               | 303,48         |
|           | 25/03/2019 14:00                             |      | 301,6 | 302,33 | 300,78         | 301,01               | 301,74         |
|           | 25/03/2019 15:00 302,83                      |      |       |        | 298,44 302,13  | 301,75               | 299,14         |
|           | 25/03/2019 16:00                             |      | 301,7 |        |                | 297,95 300,66 301,03 | 302,65         |

**Tableau-7**: les donnes des contenu net des boisions de capacité 30 cl.

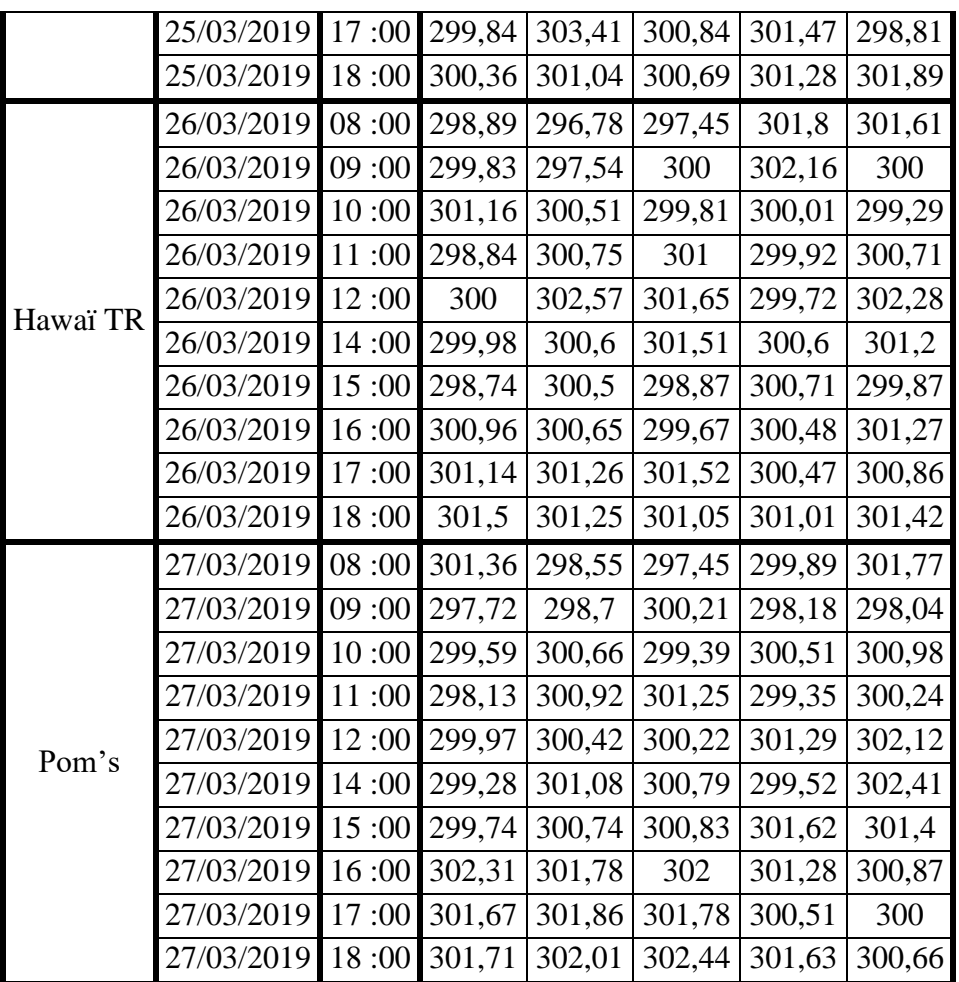

#### **b**) *Les cartes de contrôle* $\overline{X}, \overline{R}$

Les résultats de suivi de contenu net permettent de tracer le graphe suivant :

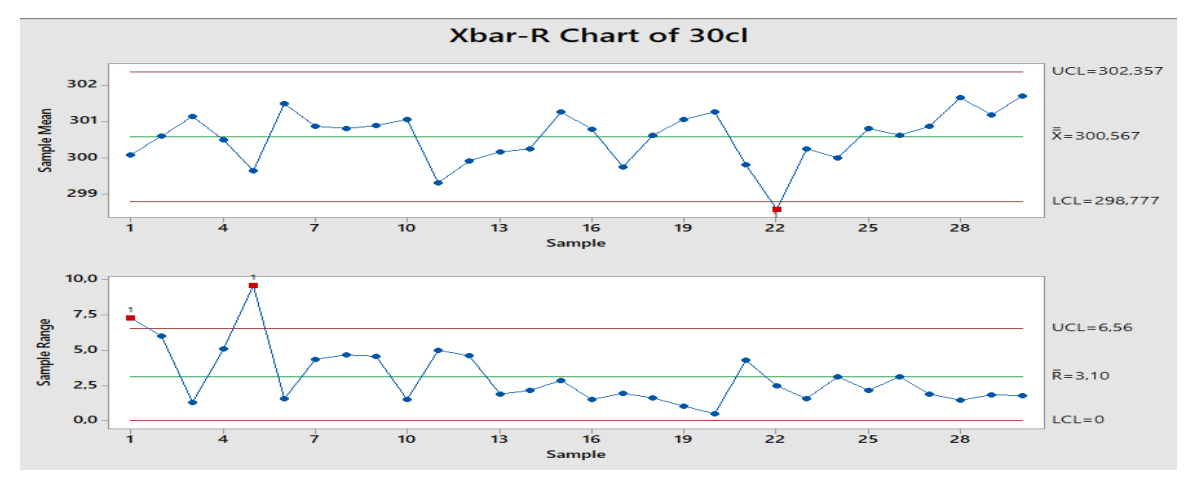

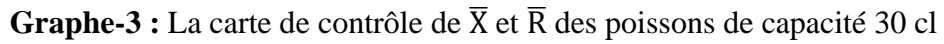

#### **Caractéristique Carte de la moyenne et de l'Etendus.**

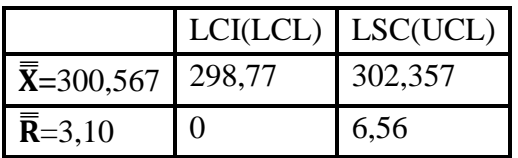

#### ❖ **Interprétations des résultats :**

Au niveau de carte de contrôle  $\overline{X}$  on a un point à l'extérieur des limites de carte de contrôle  $\overline{X}$ , la présence de ce point au-delà de limites de contrôle supérieure constitue une preuve évidente d'absence de maitrise en ce points cela d'une part. D'autre part une cause assignable est responsable de la valeur extrême observé. Au niveau de carte de contrôle  $\overline{R}$ on deux points en dehors des limites de contrôle supérieure donc ce procédé n'est pas plus capable, il produits des mauvaises pièces, pour cela il faut chercher de la causes racines.

#### *c) Etude de capabilité*

Les résultats de suivi de contenu net permettent de tracer le graphe de capabilité suivant :

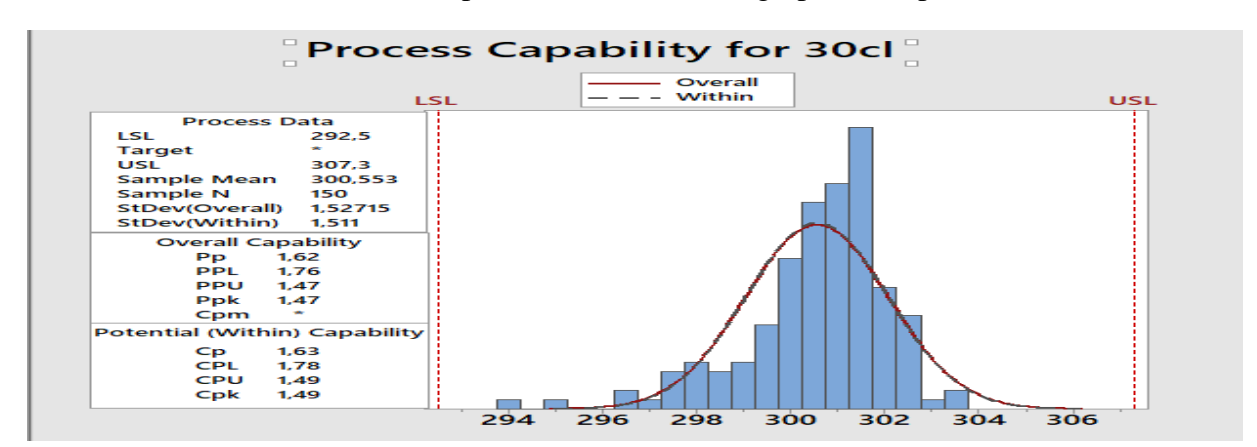

**Graphe-4:** La capabilité de boissons de capacité 30 cl

Apres une analyse visuelle d'histogrammes de la capabilité confirme que Cpk est égal 1,49 et  $Cp = 1,63 > 1,33$  donc on peut dire que le processus est capable à court terme. Pp=1,62 et Ppk=1,47 ˃1,33 donc le processus est capable de produire dans l'intervalle de tolérance requis des produis conforme à long terme. Donc le processus est capable.

#### *f) L'analyse de la variance.*

Les résultats de test de l'analyse de la variance obtenus sur le contenu net des bouteilles de boisson gazeuse de capacité 30 cl sont dans le tableau ci-dessous.

**Tableau-8**: Table D'ANOVA pour les boissons de capacité 30 cl.

| Source de variations      | ddl | <b>SCE</b>     | <b>CM</b> | $F_{obs}$        | $F_{\rm crit}$ |
|---------------------------|-----|----------------|-----------|------------------|----------------|
| Entre les groupes         |     | 161,069        | 80,5347   |                  |                |
| A l'intérieur des groupes |     | 146   8768,321 | 99,6484   | $1,3501$   3,058 |                |
| Totale                    | 149 | 8929,3906      |           |                  |                |

#### **Test de Fisher:**

Soient les hypothèses suivantes:

H0: Les moyennes sont homogènes.

H1: Les moyennes ne sont pas homogènes.

Fobs=1,3501 et Fcrit=3,058 donc F<sub>obs</sub> < F<sub>crit</sub>. Alors l'hypothèse H<sub>0</sub> est acceptée, c'est-à-dire que les moyennes sont homogènes. Ce que signifier que les trois produits finis sont dans les normes et que ne sont pas une source assignable sur le procédé.

#### <span id="page-38-0"></span>**3) Traitement statistique de trois boissons de capacité 35 cl**

#### *a) Les données*

Le tableau si dessous regroupe toutes les donnes de CN des boissons de capacité 35 cl.

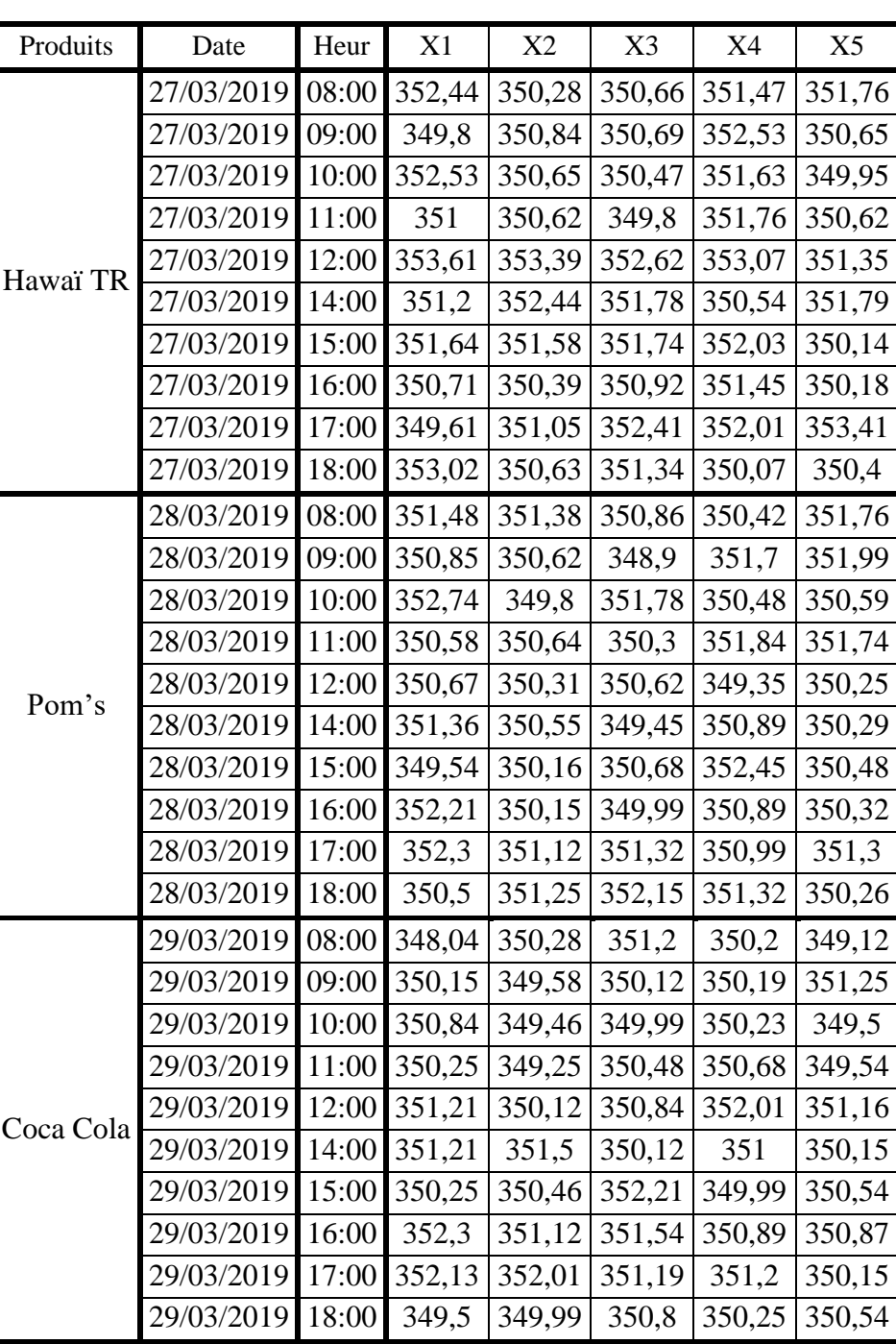

**Tableau-9**: Les donnes de contenu net des boisions de capacité 35 Cl.

#### *b) Les cartes de contrôle X bar R bar*

Les résultats de suivi de contenu net permettent de tracer le graphe suivant :

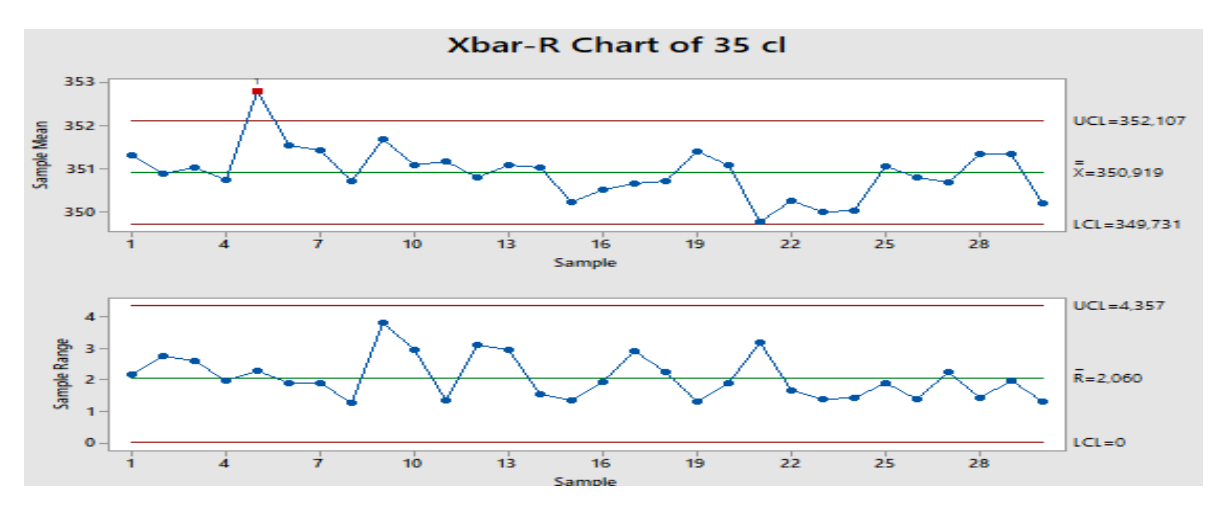

**Graphe-5:** La carte de contrôle de  $\overline{X}$  et  $\overline{R}$  des poissons de capacité 35 cl

#### **Caractéristique Carte de la moyenne et de l'Etendus.**

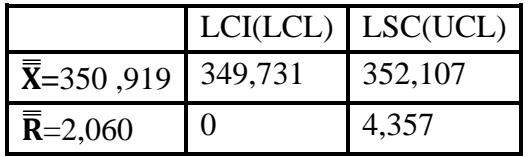

#### ❖**Interprétations des résultats :**

Au niveau de carte de contrôle  $\overline{X}$  on a un point en dehors des limites de contrôle donc ce procédé n'est pas capable de produits pièces, pour cela il faut chercher de la causes racines. Au niveau de carte de contrôle  $\overline{R}$  tous les points entre des limites de contrôle donc ce processus n'est pas disperser.

#### *c) Etude de capabilité*

Les résultats de suivi de contenu net permettent de tracer le graphe de capabilité suivant :

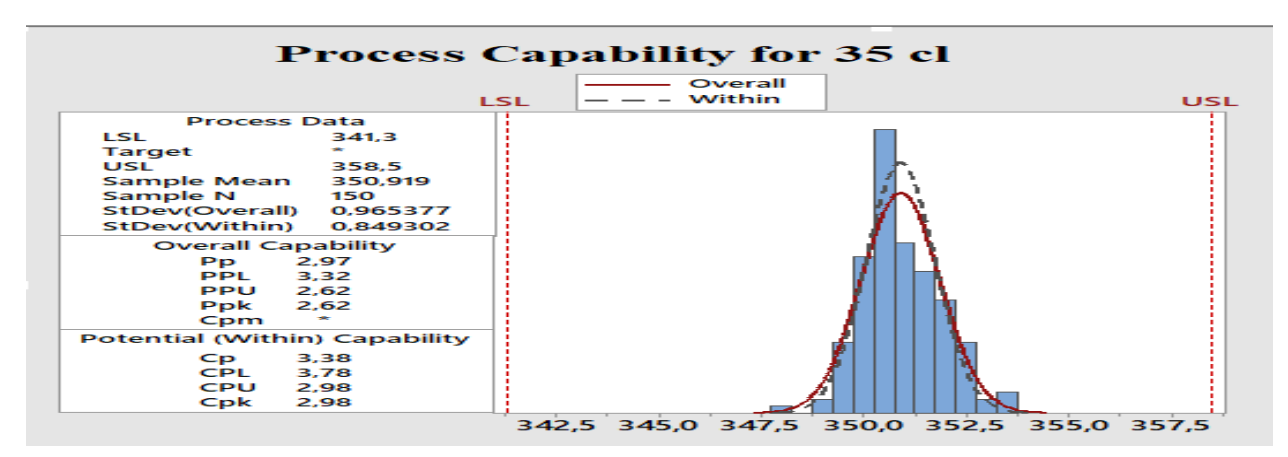

**Graphe-6:** La capabilité des boissons de capacité 35 Cl

Apres une analyse visuelle d'histogrammes de la capabilité confirme que Cpk est égal 2,98 et  $C_p = 3,38 > 1,33$ . On peut dire que le processus est capable court terme de produire dans l'intervalle de tolérance requis, Pp=2,97 et Ppk=2,62 > 1.33 ce que signifier que le processus est capable à long terme. Donc le processus est capable.

#### *d) L'analyse de la variance.*

Les résultats de test de l'analyse de la variance de capacité 30 cl sont dans le tableau ci-dessous.

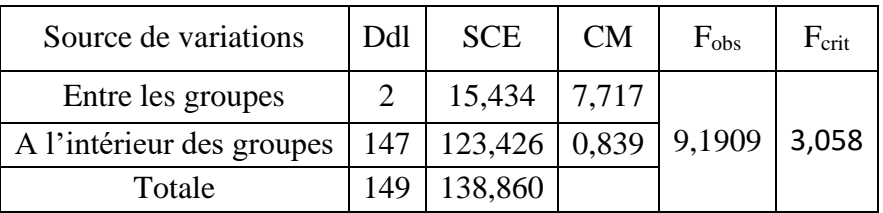

**Tableau-10**: Table D'ANOVA pour les boissons de capacité 35 cl.

#### **Test de Fisher:**

Soient les hypothèses suivantes:

H0: Les moyennes sont homogènes.

H1: Les moyennes ne sont pas homogènes.

Fobs=9,1909 et Fcrit=3,058 donc F<sub>obs</sub> > F<sub>crit</sub>. Alors l'hypothèse H<sub>1</sub> est acceptée, c'est-à-dire que les moyennes ne sont pas homogènes. Ce que signifier que les trois produits finis ne sont pas dans les normes et c'est une source assignable sur le procédé.

#### *e) Comparaisons des trois moyennes.*

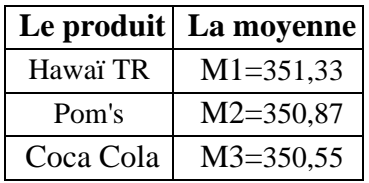

❖ Soient les hypothèses suivantes :

H0: M1=M2 ; H1: M1≠M2

n1=50; n2=50;  $S^2$ <sub>résidus</sub>=0,839; α=0,05.  $S^2$ <sub> $\bar{x}_1$ ; $\bar{x}_2$ =0,03356.</sub>

$$
LSD = t_{\frac{\alpha}{2}, n-p} * \overline{S}_{x_i}; \overline{x}_2 = 1.974 * \sqrt{0.03356} = 0.3616.
$$

Et  $|\bar{X}_1 - \bar{X}_2| = |351,33 - 350,87| = 0,46$ . On remarque que LSD <  $|\bar{X}_1 - \bar{X}_2|$ 

Donc on accepte H1. C'est-à-dire il existe une différence significative entre M1 et M2

❖ Soient les hypothèses suivantes:

H0: M1=M3  
H1: M1
$$
\neq
$$
M3

On a: LSD = 0,3616. Et  $|\overline{X}_1 - \overline{X}_3| = |351,33 - 350,55| = 0,78$  On remarque que LSD< $|\bar{X}_1 - \bar{X}_3|$ 

Donc on accepte H1, c'est-à-dire il existe une différence significative entre M1 et M3

❖ Soient les hypothèses suivantes:

$$
H0: M2 = M3
$$

$$
H1: M2 \neq M3
$$

On a: LSD = 0,4618. Et  $|\bar{X}_2 - \bar{X}_3| = |350,87 - 350,55| = 0,32$ .

On remarque que LSD> $|\overline{X}_2 - \overline{X}_3|$ 

Donc on accepte H0, c'est-à-dire il n'existe pas une différence significative entre M2 et M3.

 $\checkmark$  Donc après le teste statistique on a arrivé à déterminer que M1 (Hawaï Tropical) est la moyennes aberrants et que le procédé n'arrive pas à être sous contrôle aux niveaux de ce dernière.

#### **Récapitulatif**

- $\checkmark$  Les paramètres de la capabilité P<sub>p</sub> et P<sub>pk</sub> sont déférents de toutes les capacités étudiées ceci signifie que le processus doit un réglage.
- $\checkmark$  Après le changement de produit ou de capacité le remplissage s'éloigne de la valeur cible.
- $\checkmark$  On a trouvé une variation autour de la moyenne ciblée.
- $\checkmark$  Le test LSD indique que le problème se trouve au niveau du remplissage de : Ships Tonic (20cl), Hawaï Tropical (35cl).
- $\checkmark$  Apres l'analyse des cartes de contrôles et des paramètres de capabilité, le problème réside au niveau du remplissage des bouteilles de capacité 20 cl et 30 cl et aussi au niveau de capacité 35 cl.

C'est pour cela que l'équipe qualité est amenée à planifier une réunion pour chercher les causes racines afin résoudre de ce problème.

#### <span id="page-41-0"></span>**IV. Réunion**

L'équipe de la réunion composée d'un responsable de qualité et responsable de production et aussi par un technision et un stagiaire.

L'objectif de la réunion c'est de trouver un outil de qualité pour cibler les causes principales qui sont à l'origine des écarts du remplissage et sur lesquelles il faut se focaliser en établissant des plans d'action adéquates pour résoudre ces problèmes.

#### <span id="page-42-0"></span>**1) Analyses des causes**

Les différentes causes probables qui sont proposées par l'équipe de réunion pour ce problème sont représentées sur le diagramme suivant (diagramme d'ISHIKAWA).

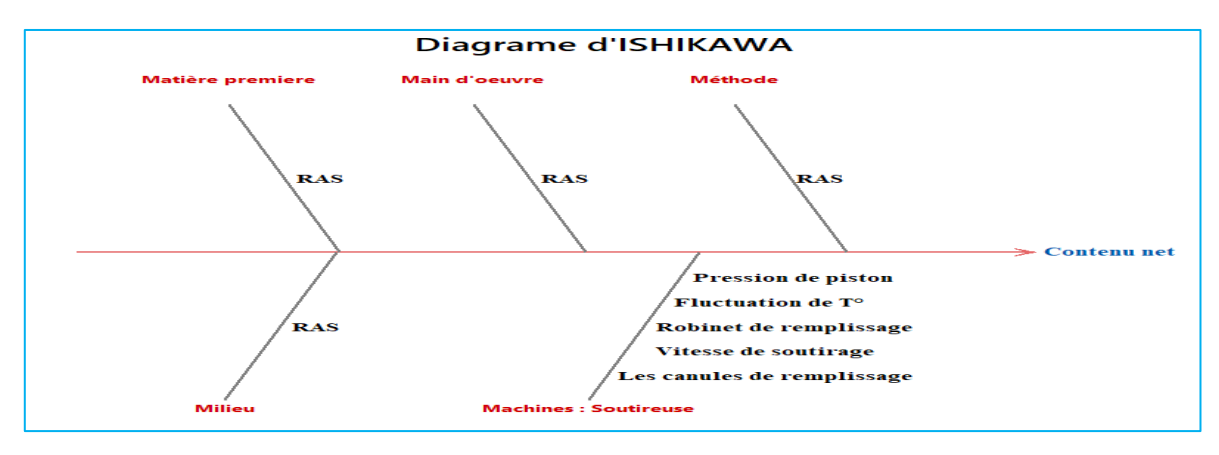

**Figure-14**: Diagramme d'ISHIKAWA du contenu net

Lors de la réunion de l'équipe .les causes probables qui peuvent avoir un impact sur le contenu net sont : les canules de remplissage, Vitesse de soutirage, Robinet de remplissage, Pression de piston, Fluctuation de la température.

#### <span id="page-42-1"></span>**2) Actions Correctives**

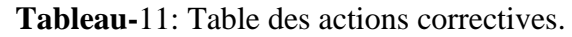

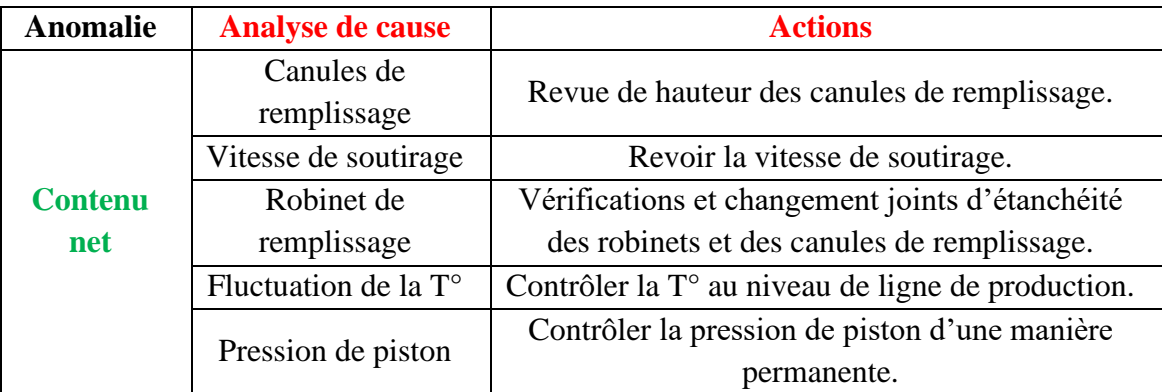

#### <span id="page-42-2"></span>**V. Résultats et discussions après les actions correctives**

#### <span id="page-42-3"></span>**1) Traitement statistique de trois boissons de capacité 20 cl**

#### *a) Les données :*

Le tableau si dessous regroupe toutes les donnes du CN des boissons de capacité 20cl.

| Produits | Date                                                                                                    | Heur | X <sub>1</sub> | X2 | X <sub>3</sub> | X4 | X <sub>5</sub> |
|----------|----------------------------------------------------------------------------------------------------|------|----------------|----|----------------|----|----------------|
|          | 10/04/2019    08:00    200,8    200,95    200,82    200,13    200,88                                        |      |                |    |                |    |                |
|          | $\vert 10/04/2019 \vert \vert 09:00 \vert 201,17 \vert 201,29 \vert 201,18 \vert 200,54 \vert 200,76 \vert$ |      |                |    |                |    |                |
|          | $10/04/2019$ 10:00 201,51 200,66 201,58 200,92 200,57                                                       |      |                |    |                |    |                |

**Tableau-12**: Les donnes de contenu net des boisions de capacité 20 Cl.

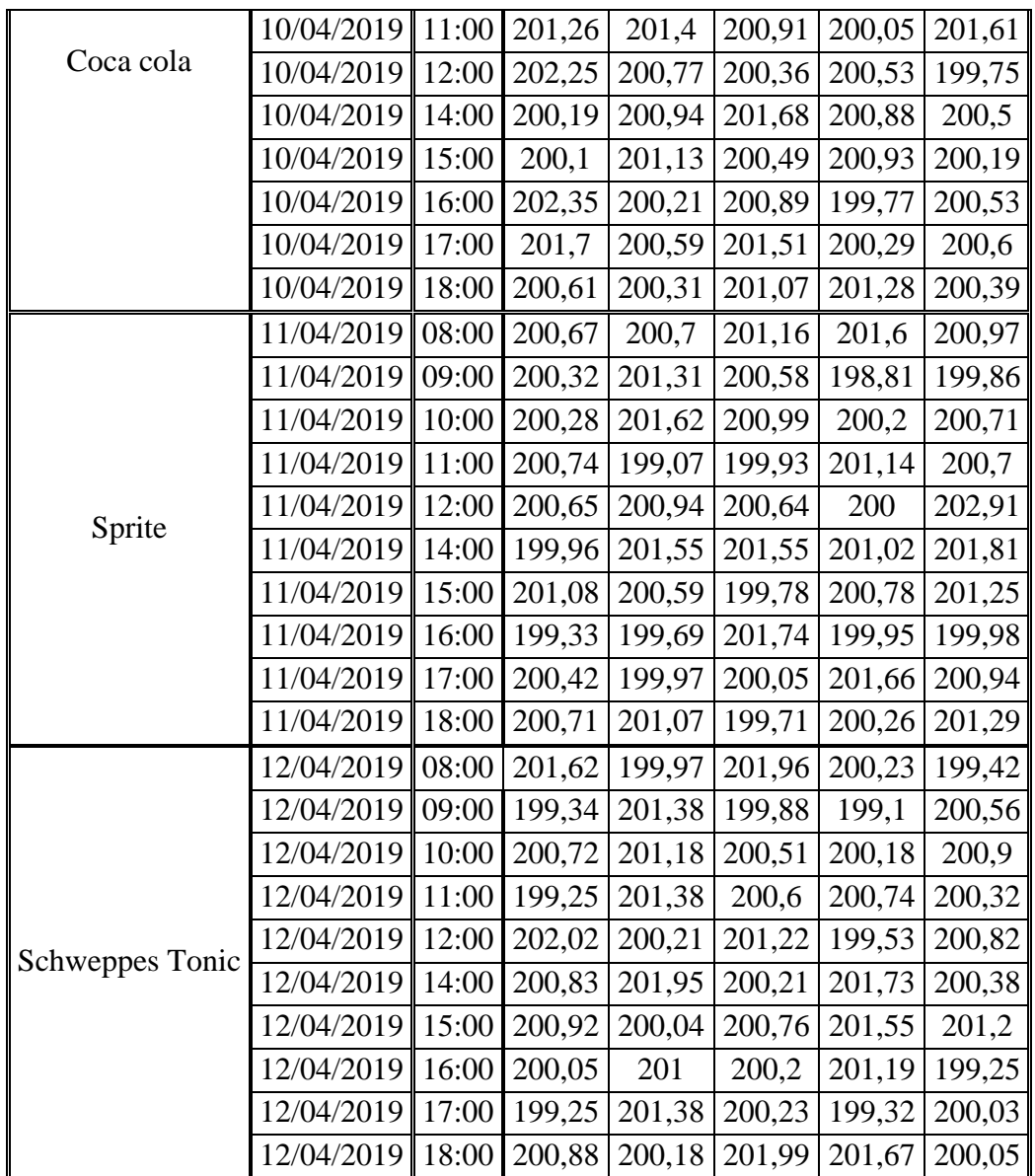

#### *b) Les cartes de contrôle X bar R bar*

Les résultats de suivi de contenu net permettent de tracer le graphe suivant :

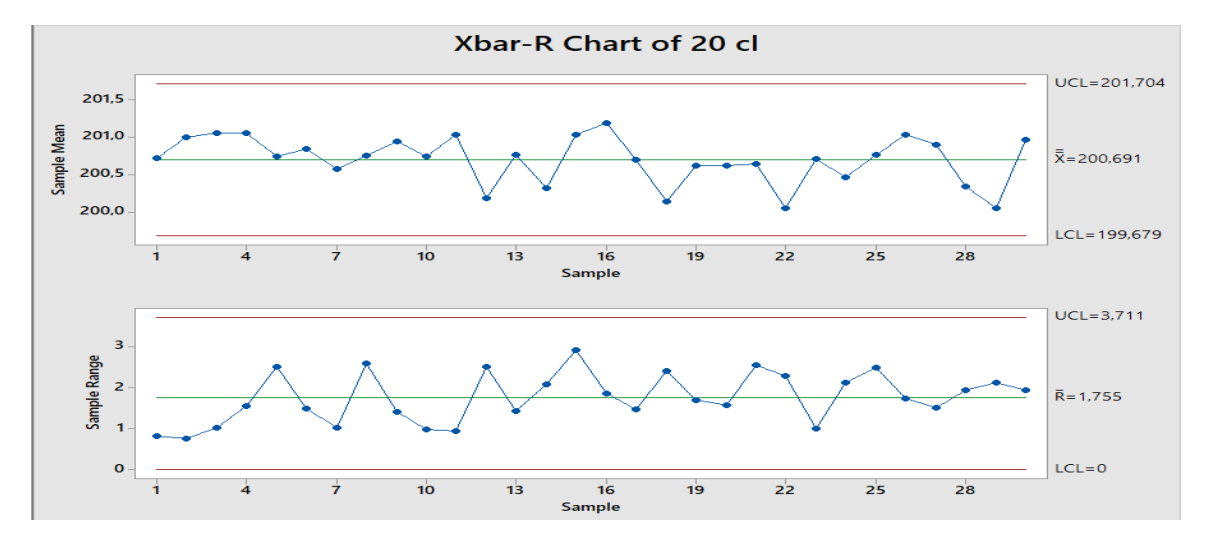

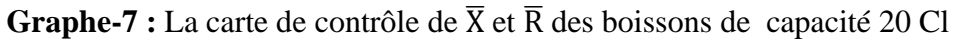

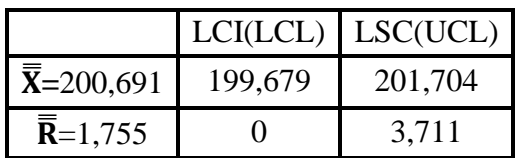

#### **Caractéristique Carte de la moyenne et de l'Etendus.**

#### ❖**Interprétations des résultats:**

On remarque que les résultats des moyennes et des étendues sont à l'intérieure des limites de carte de contrôles. Ce qui signifie que le processus est stable et sous contrôle statistiquement, qu'il ya aussi l'absence des causes assignables.

#### *c) Etude de capabilité*

Les résultats de suivi de contenu net permettent de tracer le graphe de capabilité suivant :

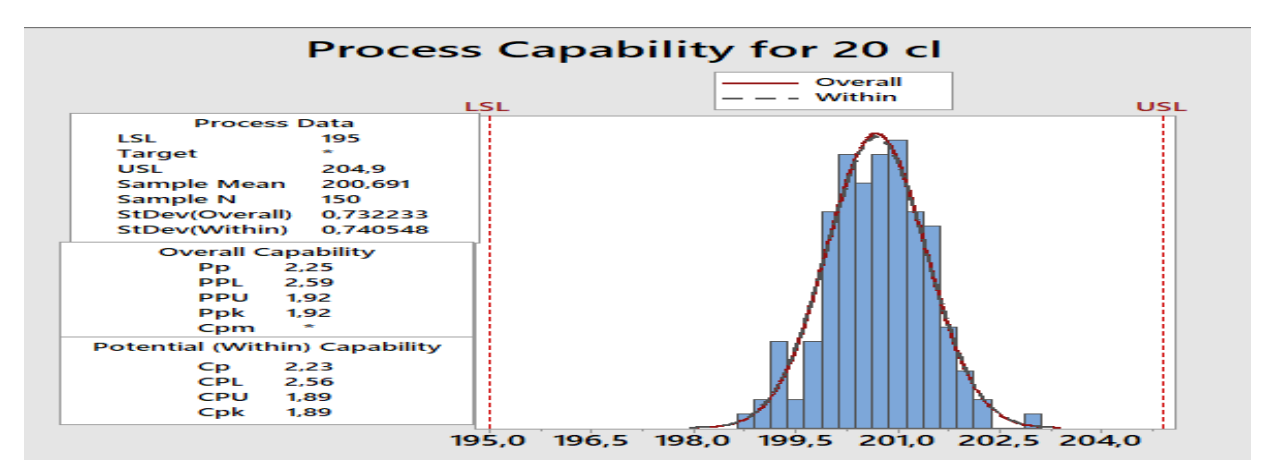

**Graphe-8:** La capabilité des boissons de capacité 20 cl

Une analyse visuelle des histogrammes de la capabilité confirme que :

- $\checkmark$  Cp = 2,23 et Cpk égal 1,89 > 1,33 donc le processus est capable à court terme.
- $\checkmark$  P<sub>p</sub>=2,25 et Ppk égale 1,92 > 1.33 donc le processus est capable à long terme.
- $\checkmark$  La probabilité de réalisé des pièces non conforme est très faible.
- ✓ Donc le procédé est capable.

#### <span id="page-44-0"></span>**2) Traitement statistique de trois boissons de capacité 30 cl**

#### *a) Les données*

Le tableau si dessous regroupe toutes les donnes des CN des boissons de capacité 30 cl.

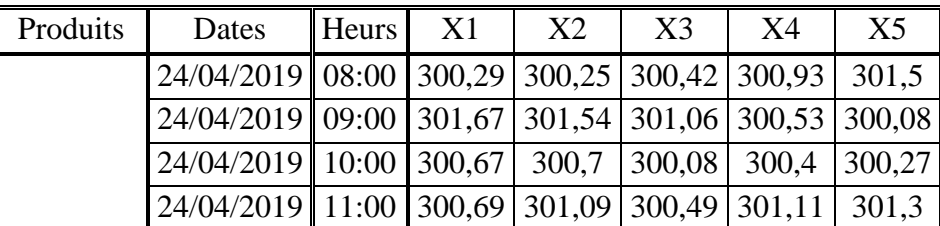

**Tableau-13**: Les donnes des CN des boisions de capacité 30 Cl.

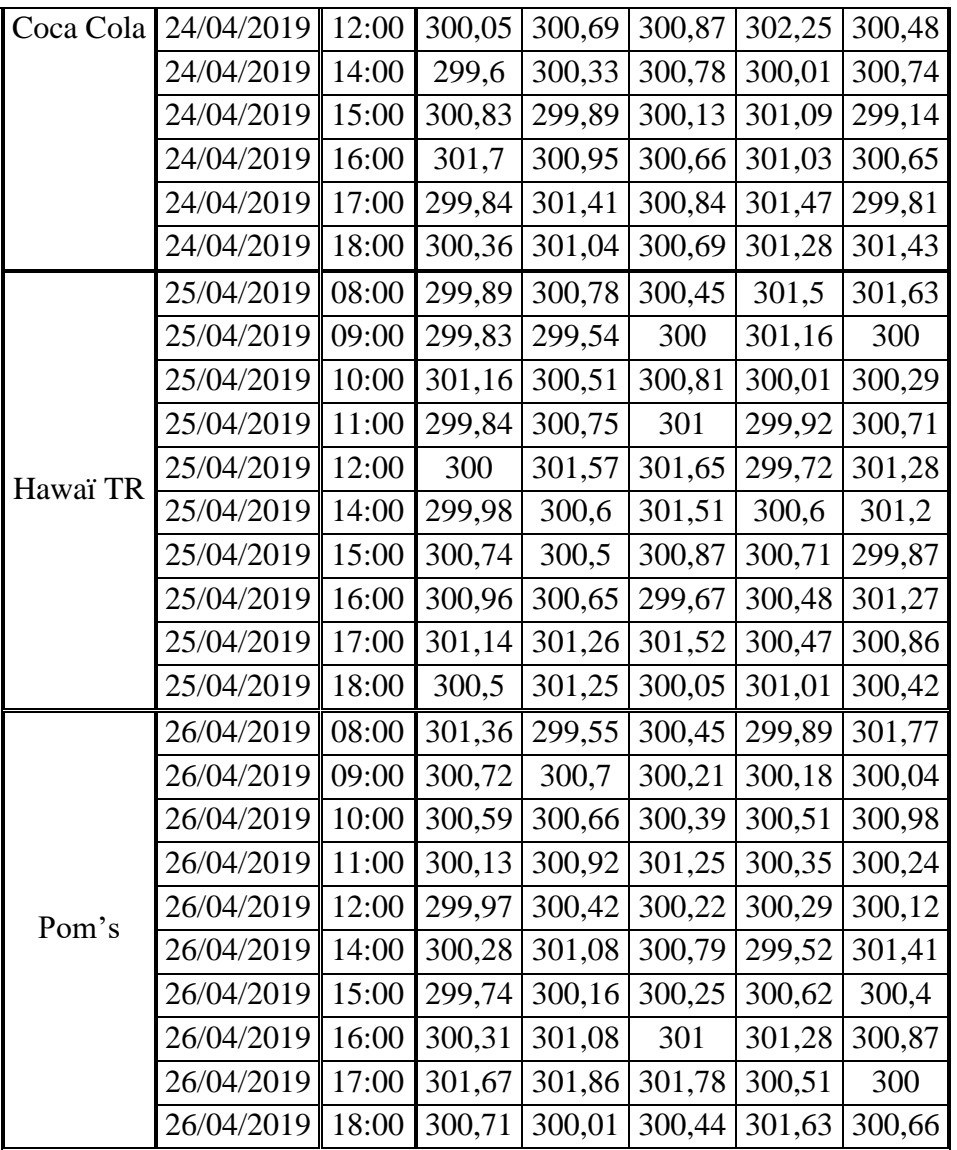

#### *d) Les cartes de contrôle X bar R bar*

Les résultats de suivi de contenu net permettent de tracer le graphe suivant:

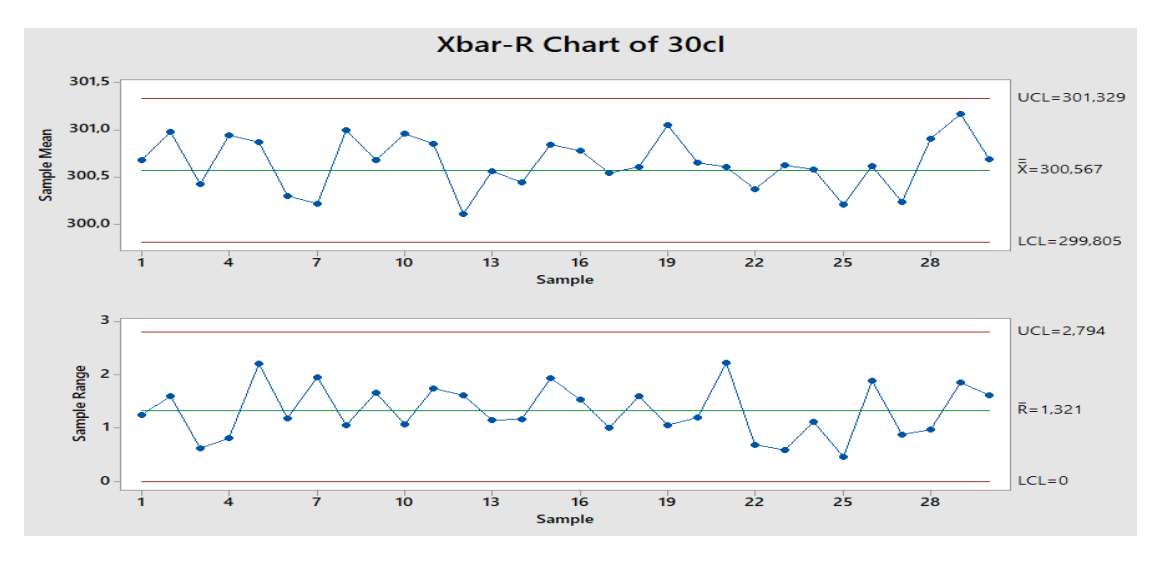

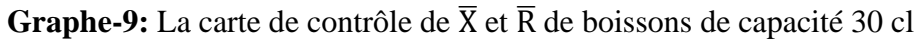

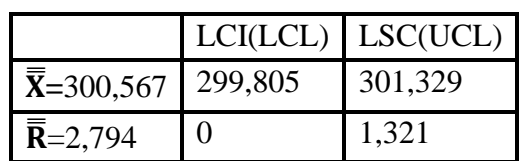

#### **Caractéristique Carte de la moyenne et de l'Etendus.**

#### ❖ **Interprétations des résultats:**

On remarque que les moyennes et les étendues sont à l'intérieure des limites de contrôles ce que signifier que le processus est stable et sous contrôle statistiquement.

#### *e) Etude de capabilité*

Les résultats de suivi de contenu net permettent de tracer le graphe de capabilité suivant :

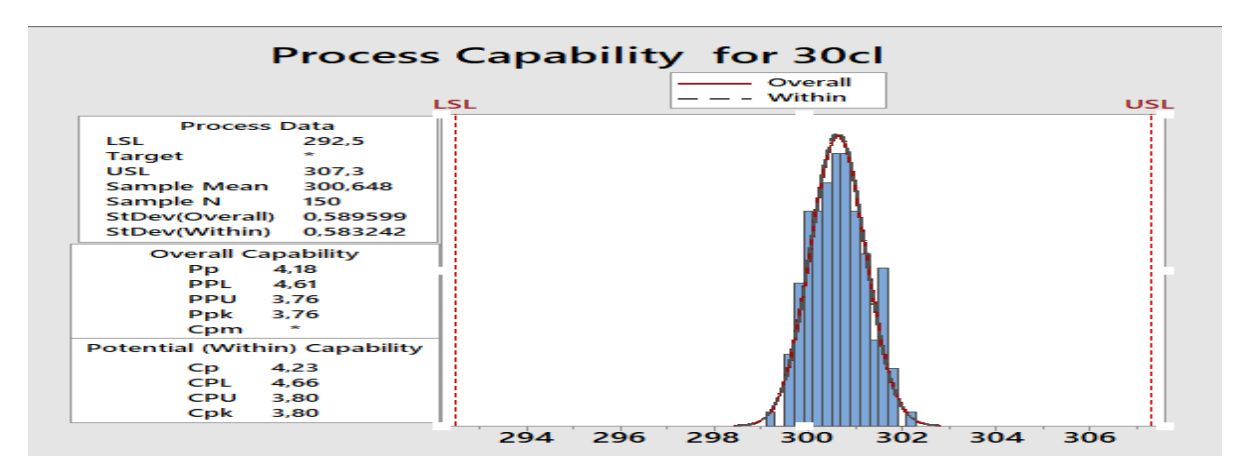

**Graphe-10 :** La capabilité des boissons de capacité 30 Cl

Une analyse visuelle des histogrammes de la capabilité confirme que :

- $\check{\phantom{1}}$  Cp = 4,23 et Cpk égal 3,80 > 1,33 donc le processus est capable à court terme.
- $\checkmark$  P<sub>p</sub>=4,18 et Ppk égale 3,76 > 1.33 donc le processus est capable à long terme.
- $\checkmark$  La probabilité de réalisé des pièces non conforme est très faible.
- $\checkmark$  On peut dire que le processus est capable.

#### <span id="page-46-0"></span>**3) Traitement statistique de trois boissons de capacité 35 cl**

#### *a) Les données*

Le tableau si dessous regroupe toutes les donnes des CN des boissons de capacité 35 cl.

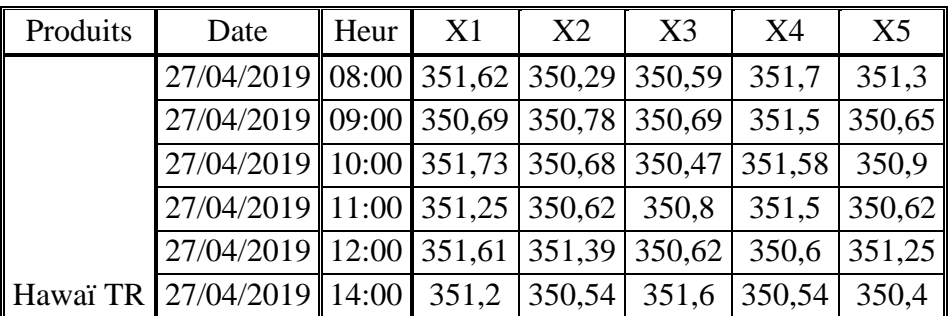

**Tableau-14**: les donnes des CN des boisions de capacité 35 cl.

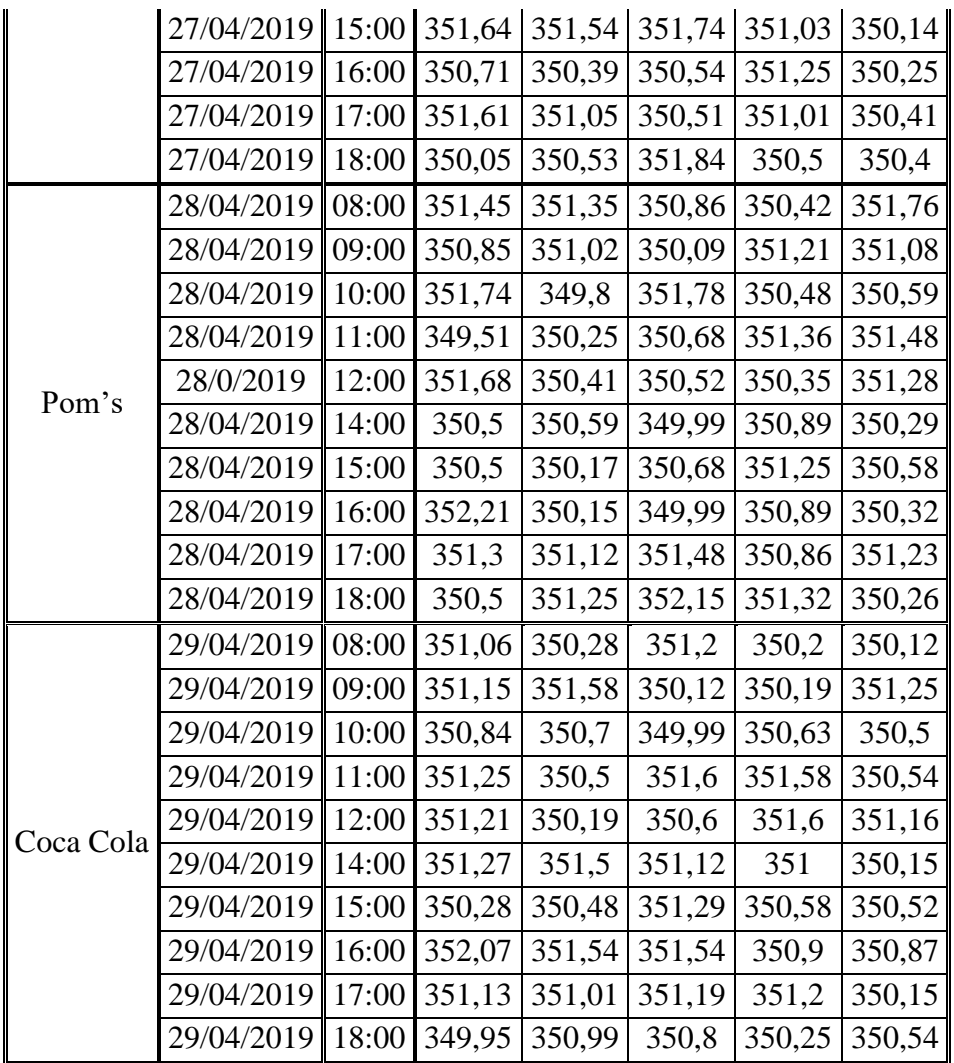

#### *b) Les cartes de contrôle X bar R bar*

Les résultats de suivi de contenu net permettent de tracer le graphe suivant :

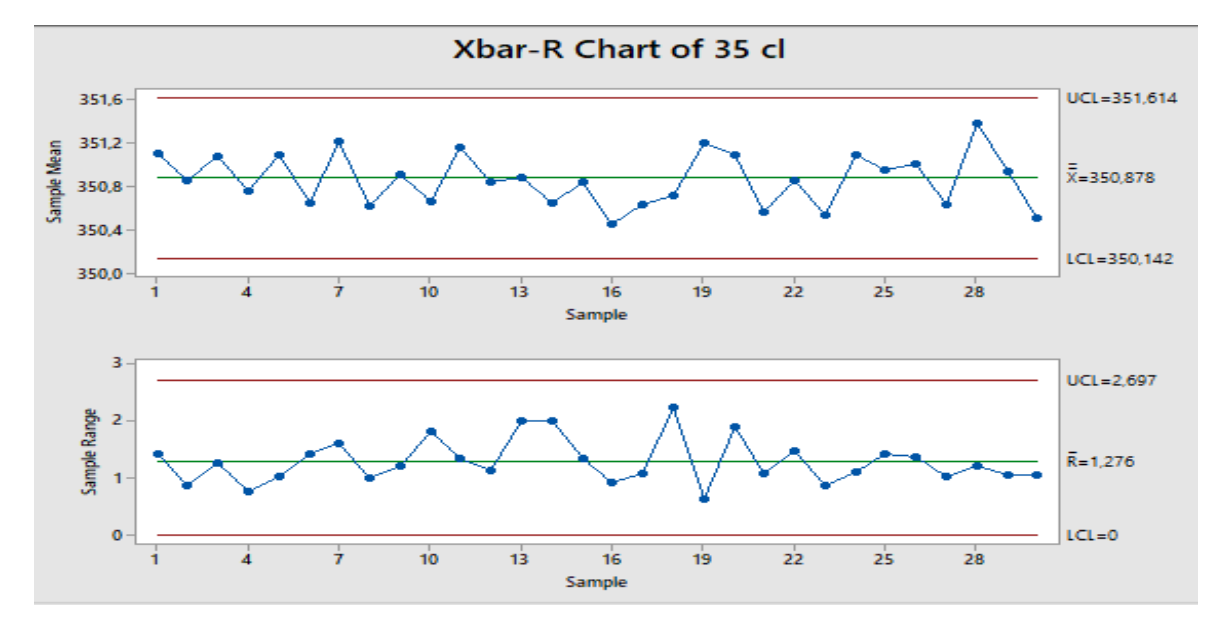

**Graphe-11:** La carte de contrôle de  $\overline{X}$  et  $\overline{R}$  des boissons de capacité 35 cl

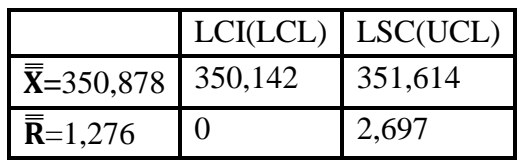

#### **Caractéristique Carte de la moyenne et de l'Etendus.**

#### ❖**Interprétations des résultats:**

Au niveau de carte de contrôle  $\overline{X}$  on remarque que les résultats centré sur la valeur moyenne, aussi l'absence des causes assignable.

Au niveau de carte de contrôle  $\overline{R}$  on remarque que les résultats centré sur la valeur moyenne, donc la dispersion des résultats faible.

#### *c) Etude de capabilité*

Les résultats de suivi de contenu net permettent de tracer le graphe de capabilité suivant :

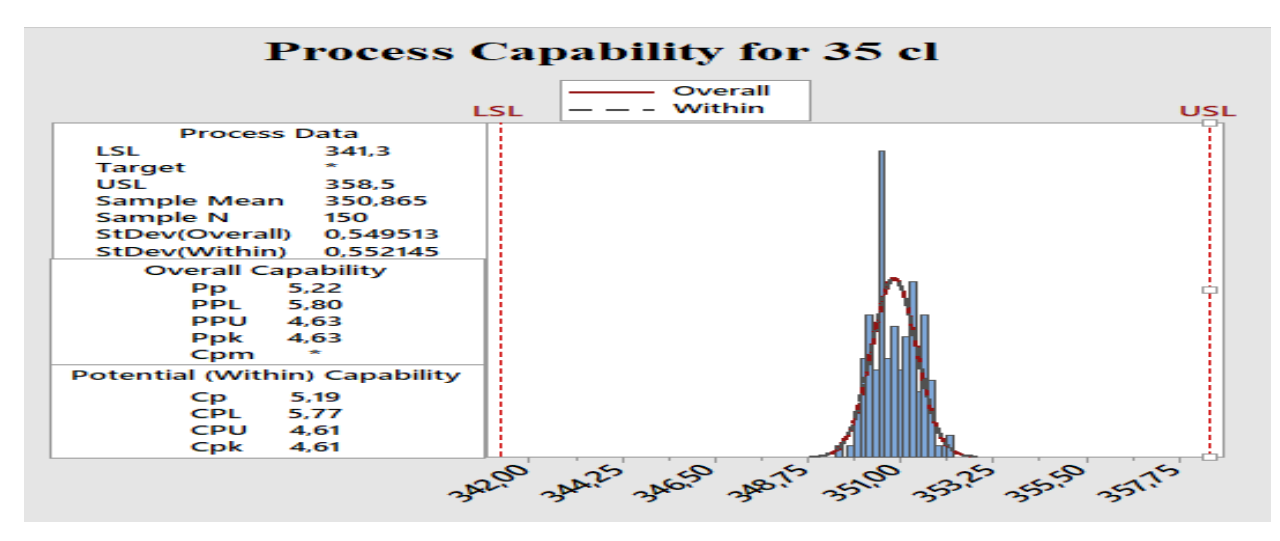

**Graphe-12 :** La capabilité des boissons de capacité 35 cl

Une analyse visuelle des histogrammes de la capabilité confirme que  $Cp = 5,19$  et Cpk est égal  $4,61 > 1,33$  donc le procédé est capable à court terme et aussi on a Pp=5,22 et Ppk=4,63 sont supérieur 1.33 donc le procédé est capable à court terme. Donc le procédé est capable.

### **Conclusion générale**

<span id="page-49-0"></span>Au cours de ce travail nous nous sommes intéressés à l'amélioration de procédé de remplissage des boissons gazeuses dans des bouteilles en verre en se basant sur des études statistiques

Une étude au niveau de la soutireuse en utilisant les cartes de contrôles a révélé que le remplissage des bouteilles des boissons gazeuses en verres présente des anomalies qui dépassent les tolérances acceptables pour les différentes capacités 20 cl et 30 cl.

Pour remédier à ce problème une équipe qualité-production s'est réuni pour chercher les causes racines en utilisant l'outil qualité : Diagramme d'ISHIKAWA et par la suite établir un plan d'action pour corriger les anomalies.

Afin de vérifier l'efficacité de ces actions nous avons réalisé un nouveau suivi statistique sur les paramètres de capabilité. Les résultats de la capabilité obtenus sont supérieurs à 1,33 pour les différentes capacités, et aussi les points sont centrées entre les deux limites de carte de contrôle, ce qui signifie que la soutireuse a une grande fiabilité. Pour rester dans cette perspective, il faut toujours faire une démarche de l'amélioration continue qui permet d'avoir une méthode structurée et de mettre en œuvre les solutions les plus adaptées.

Le stage effectué à la société CBGN FES, dans le cadre du projet de fin d'études du Master Sciences et Technique : Chimiométrie et Analyse Chimique ; Application à la Gestion Industrielle de la Qualité (MST CAC AGIQ) est une occasion de se familiariser à la vie dans l'entreprise et aussi contribuer au développement de cette entreprise par nos connaissances scientifiques acquises durant les années passées à la FST.

# **Références**

<span id="page-50-0"></span>**[1] [http://www.coca-cola.ma/fr/histoire/\(](http://www.coca-cola.ma/fr/histoire/)consulté le 22/02/2019)**

**[2] [http://www.qualiteonline.com/dossier-38-les-cartes-de-controles.html. \(Consulté](http://www.qualiteonline.com/dossier-38-les-cartes-de-controles.html.%20(Consulté) le 01 /03/2019)**

**[3] Cœur de M. Maurice PILLET Professeur des Universités IUT Annecy – Université de Savoie, Laboratoire LISTIC. (Consulté le 15/03/2019)**

**[4] [http://erwan.neau.free.fr/Toolbox/Diagramme\\_d\\_ISHIKAWA.htm.](http://erwan.neau.free.fr/Toolbox/Diagramme_d_ISHIKAWA.htm) (Consulté le 17/03/209)**

**[5] [https://www.manager-go.com/gestion-de-projet/dossiers-methodes/ishikawa-5m.](https://www.manager-go.com/gestion-de-projet/dossiers-methodes/ishikawa-5m) (Consulté le 18/03/2019)**

**[6] [https://support.minitab.com/fr-fr/minitab/18/capability-analysis.](https://support.minitab.com/fr-fr/minitab/18/capability-analysis) (Consulté le 20/03/2019)**

**[7] [http://robert.cireddu.free.fr/ Carte%20de%20controle%20%20analyse.](http://robert.cireddu.free.fr/%20Carte%20de%20controle%20%20analyse) (Consulté le 21/04/209)**